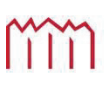

MM | Hochschule Neubrandenburg<br>University of Applied Sciences

### **Hochschule Neubrandenburg**

**Studiengang Geoinformatik** 

# **Rekonstruktion von Erdbebenparametern: Entwicklung mathematischer Algorithmen**

**Bachelorarbeit** 

vorgelegt von: *Sebastian Tauer*

Zum Erlangen des akademischen Grades **"Bachelor of Engineering" (B.Eng.)**

Erstprüfer: Prof. Dr. rer. nat. habil. Gerd Teschke Zweitprüfer: Dr. rer. nat. Martin Nitschke

Eingereicht: 01.06.2010

# **Danksagung**

An dieser Stelle möchte ich mich bei allen Personen bedanken, die mich bei der Erstellung dieser Arbeit unterstützt haben.

Ein besonderer Dank gilt meinem Erstprüfer, Prof. Dr. rer. nat. habil. Gerd Teschke, und meinem Zweitprüfer, Dr. rer. nat. Martin Nitschke, die mir bei Problemen mit Rat und Tat zur Seite standen.

Ebenfalls bedanken möchte ich mich bei meinen Eltern und Großeltern, die immer ein offenes Ohr für mich hatten.

Großer Dank gebührt auch meiner Freundin Sara Krychowski, die während der letzten 3 Monate auf viel gemeinsame Zeit verzichten musste und immer für mich da war.

### **Kurzfassung**

Diese Bachelorarbeit beschäftigt sich mit der Lösung eines inversen Problems, bei dem von der beobachteten Wirkung des Systems auf die resultierende Ursache geschlossen wird. Anhand der Verschiebung der GPS-Sensoren werden Tsunamiparameter mit Hilfe des German Indonesian Tsunami Early Warning System (GITEWS) gewonnen und die Verschiebung wird anhand dieser Daten rekonstruiert.

Das zu lösende Problem lässt sich als unterbestimmtes Gleichungssystem der Form  $A \cdot \vec{x} = \vec{b}$ darstellen. Durch die Näherungsverfahren: Richardson-Verfahren, relaxiertes Richardson-Verfahren, Verfahren der konjungierten Gradienten und das direkte Verfahren: die QR-Zerlegung wird das inverse Problem gelöst. Abschließend werden die Lösungsverfahren gegenübergestellt und Aussagen zu ihrer Anwendbarkeit getroffen.

### **Abstract**

The aim of this bachelor thesis is to work out the algorithm to an inverse problem. The origin of the problem will be deduced from the impact on the system.

Considering the shifting of the GPS sensors, tsunami parameters will be achieved with the help of the German Indonesian Tsunami Early Warning System (GITEWS) and the shifting will be derived according to this data.

The problem can be simplified as an under-determined equation of the type  $A \cdot \vec{x} = \vec{b}$ . The inverse problem is solved using various approximation procedures, the Richardson iteration, the modified Richardson iteration, conjugate gradients and the QR decomposition as a direct algorithm. To conclude with, these algorithms are confronted and suggestions as to their implementation are given.

### Inhaltsverzeichnis

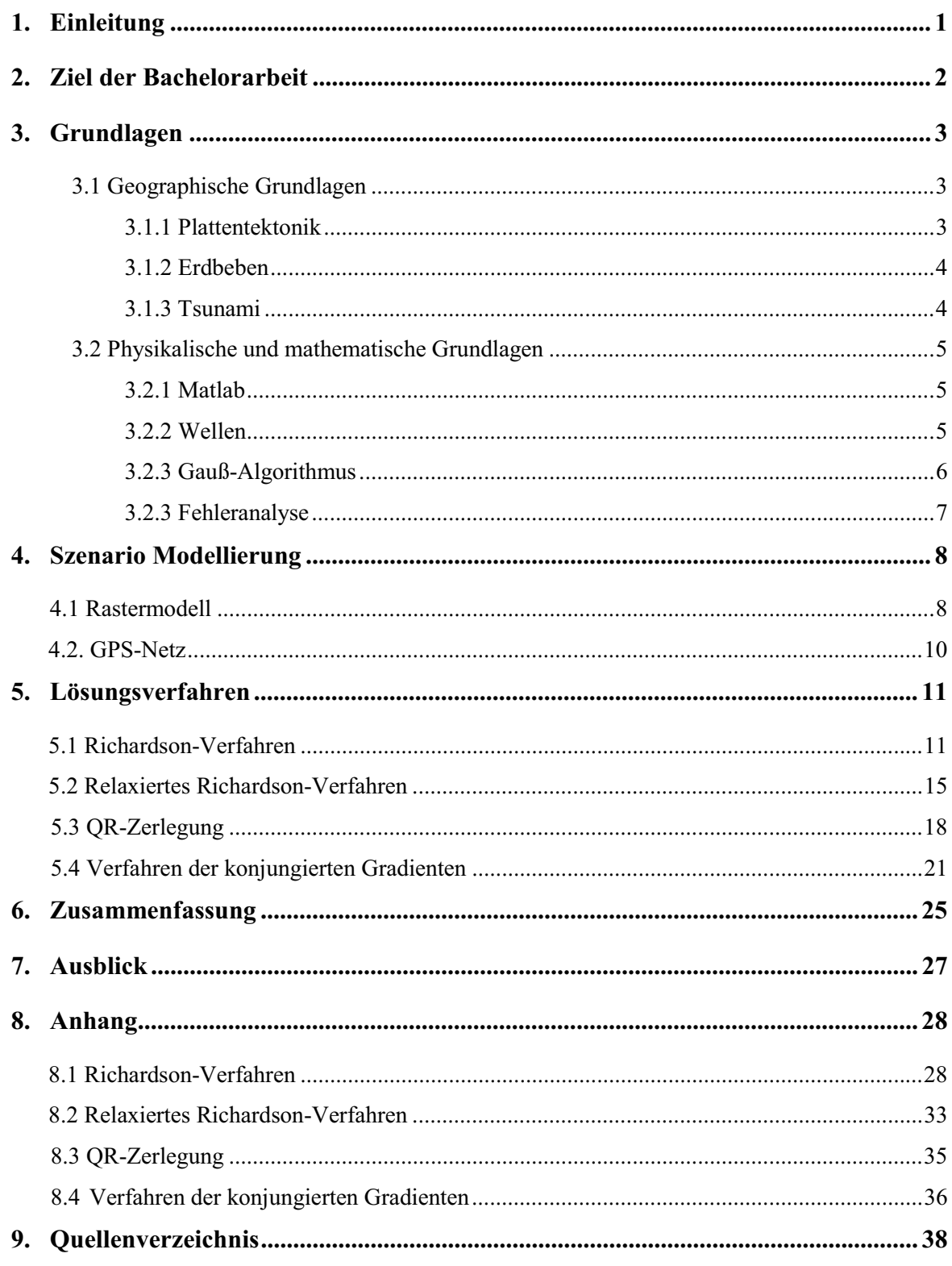

### **1 Einleitung**

"Das Rettende kann nur wachsen und die Lebenden können nur geschützt werden, wenn wir die Risiken kennen und angemessene Vorsorge treffen" (Dikau, Weichselgartner 2009 S. 62). Daraus ableitend muss es das Ziel sein, zukünftige Naturkatastrophen zu vermeiden. Die Tsunami-Katastrophe im Indischen Ozean forderte über 220000 Todesopfer und betraf 12 Länder. Dabei treten Tsunamis in diesem Ausmaß nach statistischer Wahrscheinlichkeit nur alle 700 Jahre auf. Es geschah in einer Region, die für ihre seismischen Aktivitäten bekannt ist und in der Tsunamis regelmäßig auftreten. Erschreckend ist, dass der Richter-Skalenwert des Seebebens im Internet zu finden war. Eine internationale Koordinierungsgruppe für das pazifische Tsunami-Meldesystem auf Hawaii hatte geraten, Messstationen und Informationszentren für den Indischen Ozean aufzubauen. Zum Leidwesen vieler Menschen wurde der Ratschlag erst nach der Katastrophe umgesetzt. Die Installation von Tsunami-Frühwarnsystemen kann jedoch nur eine Maßnahme von vielen sein. Die Katastrophenvorsorge muss in den lokalen Gemeinden verankert sein und es muss sichergestellt werden, dass in einer Notfallsituation die Warnung auch jeden erreicht (Dikau, Weichselgartner 2009 S. 62). Aufgrund der Katastrophe wurde 2004 das German-Indonesian-Tsunami-Early-Warning-System (GITEWS) entwickelt. Im November 2008 wurde es an Indonesien übergeben und der Testbetrieb aufgenommen. Das Frühwarnsystem soll einen Tsunami frühzeitig erkennen können und die Bevölkerung gegebenenfalls warnen. Es basiert auf der Messung von Daten, die in Echtzeit ausgewertet werden. Aus diesen Informationen lässt sich schlussfolgern, ob die Gefahr eines Tsunami besteht oder nicht (Wikimedia Foundation Inc. o.J). Die Weiterentwicklung in diesem Bereich hat höchste Priorität, aus diesem Grund ist das Thema dieser Bachelorarbeit: die Rekonstruktion von Tsunamiparametern.

 Die Arbeit gliedert sich in 4 Kapitel. Im ersten Kapitel werden die Grundlagen vermittelt, die zum Verständnis der weiteren Arbeit benötigt werden. Es wird auf die Entstehung von Erdbeben eingegangen, die eine Folge der Plattentektonik sind, und der daraus resultierende Tsunami wird eingehend erläutert. Darüber hinaus wird das Gauß-Verfahren erläutert, die Eigenschaften von Wellen und die Programmiersprache Matlab. Im zweiten Kapitel wird die Problemstellung veranschaulicht und die dazu gehörige GPS-Technologie näher beschrieben. Im dritten Kapitel werden die Lösungsverfahren vorgestellt und in mathematischer Form dargelegt und ausführlich beschrieben. In der Zusammenfassung werden die Lösungsverfahren verglichen und es wird ein Fazit über deren Anwendbarkeit gezogen.

### **2 Ziel der Bachelorarbeit**

Die Bachelorarbeit befasst sich mit der Rekonstruktion von Tsunamiparametern. Grundlage der Rekonstruktion sind die Abweichungen der einzelnen GPS-Sensoren und die Modellierung des Rechteck-Feldes. Es ist möglich, aus diesen Angaben die Verschiebung in der Senkrechten zu berechnen. Dieses Problem lässt sich als unterbestimmtes Gleichungssystem der Form  $A \cdot \vec{x} = \vec{b}$  oder  $|A \cdot \vec{x} - \vec{b}| = min$  (vgl. Seite 11) darstellen. Die Lösung eines inversen Problems ist die primäre Aufgabe meiner Bachelorarbeit, bei dem von der beobachteten Wirkung des Systems auf die resultierende Ursache geschlossen wird. Mit Näherungs- und direkten Lösungsverfahren lässt sich das Gleichungssystem lösen. Iterationsverfahren nähern sich der exakten Lösung an, aber erreichen diese nie. Direkte Verfahren liefern in einer endlichen Anzahl an Schritten die Lösung des Gleichungssystems. Bei großdimensionalen Gleichungssystemen sind Näherungsverfahren besser geeignet, da der Aufwand pro Iterationsschritt geringer ist als bei direkten Verfahren. Das Ziel ist es, ein Verfahren zu finden, das gegen Fehlereinflüsse resistent ist und in kurzer Zeit ein Ergebnis mit einer möglichst minimalen Abweichung erreicht. Die Problemstellung wird mit dem Richardson-Verfahren, dem relaxierten Richardson-Verfahren und dem Verfahren der konjungierten Gradienten gelöst, welche alle Näherungsverfahren sind. Als direktes Verfahren wurde die QR-Zerlegung zur Lösung des Gleichungssystems ausgewählt. Diese Verfahren wurden ausgewählt, weil die Anzahl der Inversionsoperationen gering ist und die Verfahren resistent gegenüber Fehlereinflüssen sind.

### **3 Grundlagen**

### **3.1 Geographische Grundlagen**

### **3.1.1 Plattentektonik**

Die Plattentektonik geht davon aus, dass die Erdkruste in 20 starre Lithosphärenplatten zerbrochen ist. Eine Folge des Konvektionsprozesses im Erdmantel ist, dass sich die Platten mit unterschiedlichen Geschwindigkeiten zueinander bewegen. Es werden Platten mit kontinentaler Lithosphäre, ozeanischer Lithosphäre und Platten, die aus beidem bestehen, unterschieden. Im geometrischen Sinn sind Platten sich auf einer Kugel bewegende Sphärenfragmente.

Es werden 3 Typen von Plattengrenzen unterschieden:

1. divergente Plattengrenzen:

Zwei Platten entfernen sich voneinander und es entsteht neue ozeanische Erdkruste.

2. konvergente Plattengrenzen:

Eine Platte sinkt unter einer anderen ab (Subduktionzone).

### 3. Transformplattengrenzen:

Die Platten bewegen sich seitlich aneinander vorbei (Bahlburg, Breitkreuz 2003, S. 195).

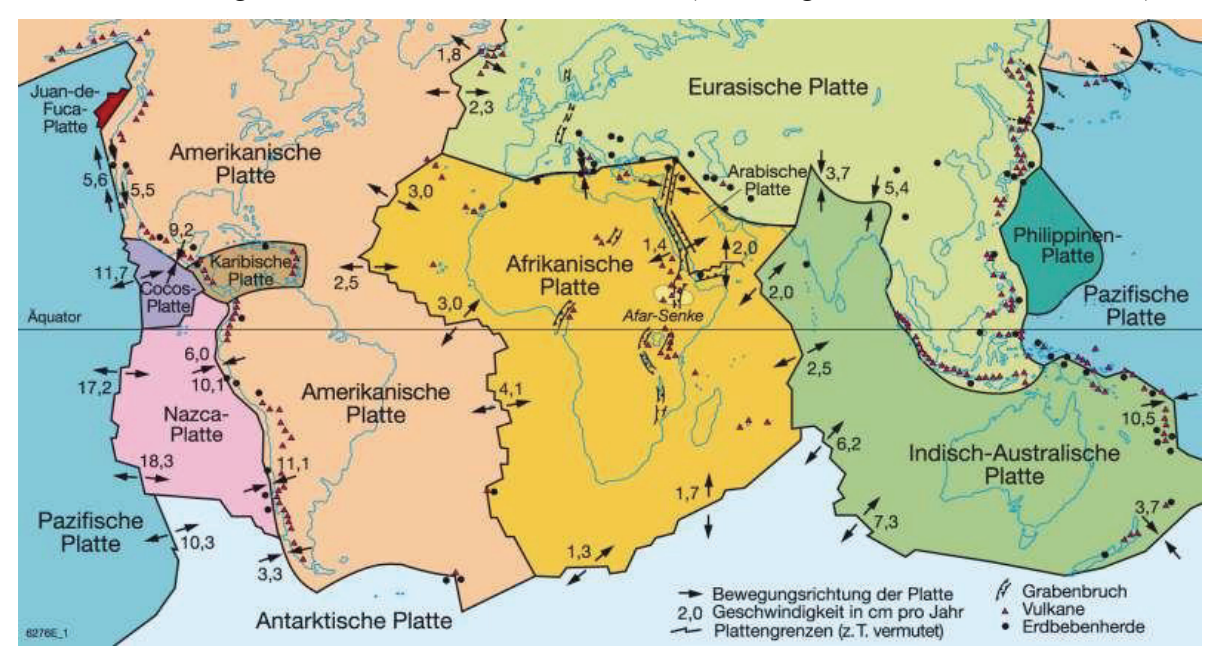

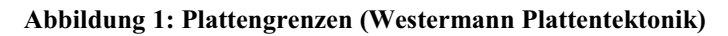

#### **3.1.2 Erdbeben**

Unter einem Erdbeben versteht man die Erschütterung der Landoberfläche, die eine Folge der Plattentektonik ist (Schwanke u.a 2009, S. 247).

Der Ort, wo die stärksten Erdbebenwellen auftreten, wird als Epizentrum bezeichnet. Dieser liegt senkrecht über dem Hypozentrum, dem Entstehungsort des Bebens (Dikau, Weichselgartner 2009, S. 62). Im Laufe der Zeit haben sich auf der Ozeankruste Sedimente abgelagert, die mehrere Kilometer breit sind. Das Abtauchen der Ozeanischen Platte wird durch die abgelagerten Sedimente und den Ton erleichtert (Gleitfläche). Der Anwachskeil entsteht durch das Abschieben von Sedimenten von der Ozeanischen Kruste durch den Kontinentalrand. Aufgrund des abnehmenden Wassergehaltes in der Tiefe nimmt die Reibung zu. In der seismogenen Zone entstehen Erdbeben, wenn sich die Platten aufgrund von Unebenheiten verhaken. Dadurch wird Spannung aufgebaut. Beim Lösen der Spannung rutscht die Kontinentalplatte um einige Zentimeter weiter und es folgt ein Erdstoß (Trageser 2007, S. 68).

#### **3.1.3 Tsunami**

Das Wort Tsunami kommt aus dem Japanischen, "Tsu" bedeutet der Hafen und "nami" die Welle. Ein Tsunami richtet oft große Schäden an, wie zum Beispiel der Tsunami 2004 in der Nähe von Sumatra, in dem über 220000 Menschen starben. Die Wellenberge bewegten sich mit einer Geschwindigkeit von 800 km/h und die daraus resultierenden Wellen waren 20m hoch (Dloughty 2006, S. 3-11). Diese markanten Wellen entwickeln sich infolge von Seebeben, des Abrutschens großer Erdmassen und Vulkanausbrüchen oder Meteoriteneinschlägen. Zu 90% sind aber Erdbeben der Auslöser. Tsunamis entstehen durch Verdrängen von großen Wassermassen. Die sich dabei bildenden Wellen breiten sich ringförmig aus. Auf hoher See sind sie aufgrund der geringen Amplitude nicht als Tsunami erkennbar. Da diese Wellen ohne Windeinfluss entstehen, werden sie als Flachwasserwellen bezeichnet. Die Wellenbewegung reicht bis zum Meeresboden, weil die Wellenlänge eine solch enorme Größe hat. Unterwassergebirge und Riffe können die Höhe der Tsunamis beeinflussen (Bormann o.J. S. 1).

#### **3.2 Physikalische und mathematische Grundlagen**

#### **3.2.1 Matlab**

Matlab ist eine Programmiersprache und wurde 1970 an der Universität New Mexiko von Cleve Moler entwickelt und steht für MATrix LABoratory. Als Moler, Jack Little und Steve Bangert "The Mathworks" gründeten, wurde Matlab zu einem kommerziellen Produkt. Es ist speziell für die Lösung mathematischer Probleme und deren Visualisierung ausgelegt (Computerbase GmbH o.J. Matlab). Die Funktion, die zur Modellierung der Erdbeben genutzt wurde, ist aus dem Quelltext einer Diplomarbeit (Schönrock 2009, CD) entnommen worden.

#### **3.2.2 Wellen**

Bei einem Erdbeben können 4 Wellentypen auftreten, diese werden in Raumwellen und Oberflächenwellen unterteilt. Zu den Oberflächenwellen gehören die Longitudinalwellen (P-Wellen) und Transversalwellen (S-Wellen). P-Wellen pflanzen sich mit einer Geschwindigkeit von 6-13 km/s fort, wohingegen sich S-Wellen nur mit 3,5-7,4 km/s ausbreiten. Beim Erreichen der Oberfläche werden S- und P-Wellen in Oberflächenwellen umgewandelt. Oberflächenwellen werden in Love-Wellen und Rayleigh-Wellen unterschieden. Rayleight-Wellen erzeugen eine rollende Bewegung des Untergrundes und richten den größten Schaden an. Love-Wellen verformen das Gestein in horizontaler Richtung (Ernst Leitner u.A. o.J.). Wie in Abbildung 2 zu erkennen ist, schwingen Longitudinalwellen in Ausbreitungsrichtung und werden auch Verdichtungswellen genannt. Transversalwellen hingegen schwingen quer zur Ausbreitungsrichtung.

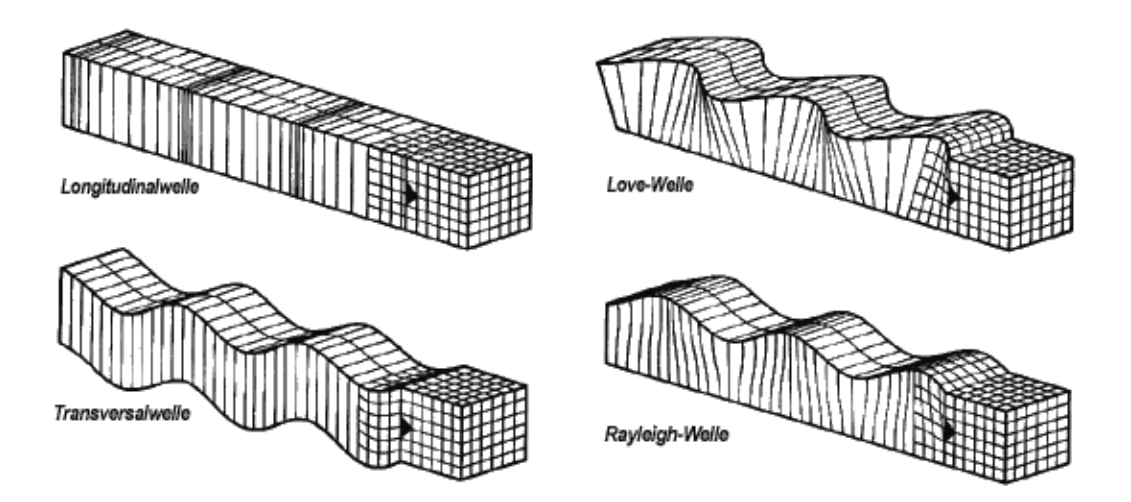

**Abbildung 2: Ausbreitung von Erdbebenwellen (LAGB 2009)** 

#### **3.2.3 Gauß-Verfahren**

Das Gauß-Verfahren ist eine Methode zum Lösen linearer Gleichungen, bei der das Gleichungssystem geändert wird, aber das Ergebnis gleich bleibt. Allerdings ist das Verfahren anfällig für Rundungsfehler. Aus diesem Grund wird es mittels Privotisierung gelöst. Das Verfahren umfasst zwei Schritte: zum einen die Vorwärtselimination, zum anderen die Rücksubstitution.

Gegeben ist das lineare Gleichungssystem:

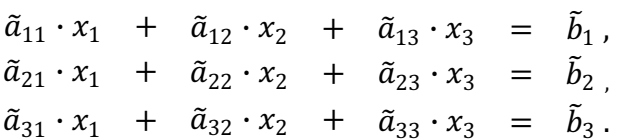

Zur Lösung des Verfahrens werden zwei elementare Umformungsschritte eingesetzt. Zwei Zeilen können vertauscht werden. Eine Zeile oder das Vielfache einer Zeile kann zu einer anderen addiert werden. Ziel des Verfahrens ist es, eine Dreiecksform zu erreichen. Das Verfahren wird in zwei Phasen durchgeführt. Im ersten Schritt, der Vorwärtselimination, ist das Ziel, eine Dreiecksform zu erreichen:

$$
\tilde{a}_{11} \cdot x_1 + \tilde{a}_{12} \cdot x_2 + \tilde{a}_{13} \cdot x_3 = \tilde{b}_1, \n\tilde{a}_{22} \cdot x_2 + \tilde{a}_{23} \cdot x_3 = \tilde{b}_2, \n\tilde{a}_{33} \cdot x_3 = \tilde{b}_3.
$$

Das wird erreicht, indem die Elemente unter der Hauptdiagonale null sein müssen. Im zweiten Schritt, der Rücksubstitution, werden, ausgehend von der letzten Zeile, die Variablen ausgerechnet und in die darüber liegende Zeile eingesetzt. Der Vorgang wird zeilenweise wiederholt, bis in jeder Zeile nur noch eine Unbekannte vorhanden ist. (Wikimedia Foundation Inc. o.J. Gauß Verfahren). Dieser Algorithmus lässt sich auf Gleichungssysteme mit mehr als 3 Unbekannten übertragen. Überbestimmte Gleichungssysteme lassen sich mit Hilfe der Ausgleichsrechnung lösen und unterbestimmte Gleichungssysteme mit der Benutzung von freien Parametern.

#### **3.2.4 Fehleranalyse**

In der numerischen Mathematik treten Modellfehler, Datenfehler, Verfahrensfehler und Rundungsfehler auf. Modellfehler können auftreten, wenn idealisierte Annahmen getroffen wurden, die in der Realität eher selten, oder gar nicht vorkommen. Die Modellfehler werden in dieser Arbeit als gegeben angesehen, denn die Analyse dieser ist nicht Teil dieser Bachelorarbeit. Datenfehler treten an der Stelle auf, wenn physikalische Größen zur Berechnung genutzt werden, da diese durch Messungenauigkeiten immer fehlerbehaftet sind. Datenfehler werden simuliert, indem die Eingangsgröße b gestört wird und so die Auswirkungen experimentell untersucht werden können. Verfahrensfehler entstehen bei der näherungsweisen Lösung eines Gleichungssystems (Approximationsfehler bzw. Diskretisierungs- und Abbruchfehler). Verfahrensfehler treten in dieser Arbeit als Abbruchfehler auf. Das Residuum:

$$
r=A\cdot\vec{x}-\vec{b}
$$

ist nur ein geringes Maß für einen Abbruchfehler. Aussagekräftiger ist eine Abschätzung für Näherungswert und exakte Lösung:

$$
F = \frac{\lambda}{1-\lambda} \cdot ||\vec{x} - \vec{x}_{-1}||.
$$

 Rundungsfehler treten als Folge von arithmetischen Grundoperationen auf. Arithmetische Grundoperationen bilden die Grundlage eines Algorithmus (Glasen 2008. S. 15).

### **4 Szenario Modellierung**

#### **4.1 Rastermodell**

Vor der Küste Sumatras, wo sich die Indo-Australische Platte unter die Sunda-Platte schiebt, befindet sich eine Zone mit der höchsten Erdbebenwahrscheinlichkeit (Wadati-Benioff-Zone). Diese Zone wurde erweitert zu einem Raster, das aus 15\*150 Rechtecken besteht. Dieses Raster umfasst eine Fläche von 300km\*6000km und stützt sich auf eine genaue Berechnung der Geometrie, die sich aus dem Rum (seismisches Modell nach Gudmundson und Sambridge) ergibt. Die genaue Berechnung der Geometrie liefert der Vektor A, der in Matlab genutzt wird. Eine detaillierte Modellierung der Geometrie der Subduktionszone erlaubt eine genauere Bestimmung des Schlupfes (Slip).

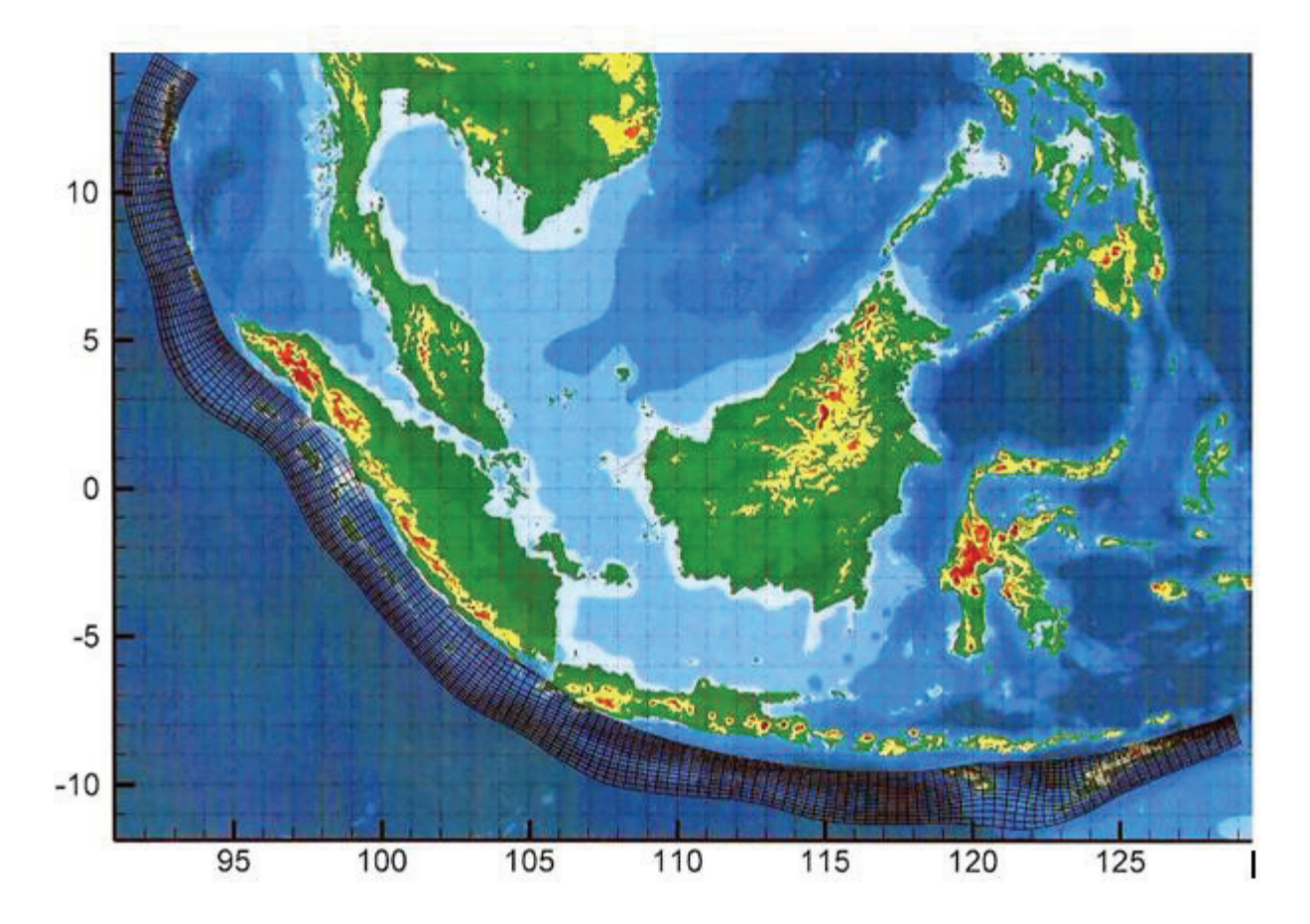

**Abbildung 3: Indonesien/Raster (Schönrock 2009, S. 17)** 

Eine Verwerfung ist eine Bruchstelle im Gestein, die sich über Kilometer erstrecken kann. Dabei werden zwei Gesteinsbereiche oder Krustenteile gegeneinander versetzt. Verwerfungen können in 3 Kategorien eingeteilt werden: Abschiebungen (normale Verwerfung), Aufschiebung (inverse Verwerfung) und Blattverschiebung. Abschiebungen werden durch die seitliche Dehnung von Gesteinspaketen erzeugt, Aufschiebungen entstehen durch das seitliche Zusammenpressen von Gesteinspakten und Blattverschiebung entsteht durch seitliche Ausgleichbewegung.

Die Orientierung eines Rechtecks (Verwerfung) kann beschrieben werden durch strike- und dip angle. Strike ist der Verschiebungswinkel zwischen den einzelnen Rechtecken. Dip angle ist der Winkel zwischen der Horizontalen und dem Rechteck. Der Schlupf (Slip) gibt die Verschiebung in 2 Richtungen an und beschreibt einen Vektor, der aus 2 Komponenten (dip slip, strike slip) besteht (Schönrock 2009, S. 17-19).

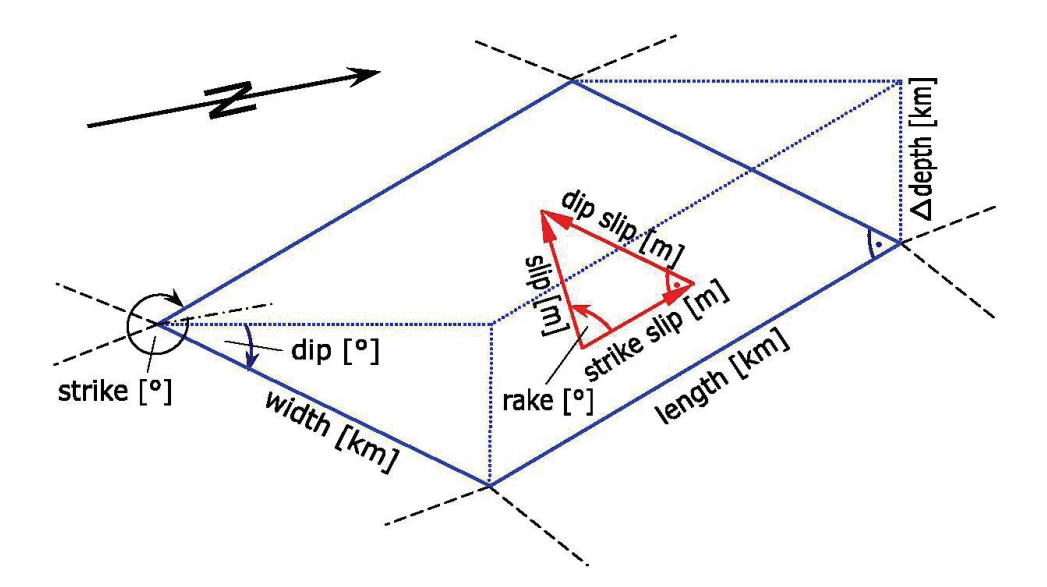

**Abbildung 4: Definition eines Rechtecks (Schönrock 2009, S. 18)** 

#### **4.2 GPS – Netz**

GPS-Systeme bestehen heutzutage aus mehr als 30 Satelliten, welche die Erde auf verschiedenen Umlaufbahnen umkreisen. Diese senden Navigationssignale zur Erde, die zur präzisen Positionsbestimmung genutzt werden können. Aus diesem Grund versucht man GPS-Technologie mit Frühwarnsystemen zu kombinieren. Mit Gitews (German Indonesian Tsunami Early Warning System) wurde zum ersten Mal ein Tsunami-Frühwarnsystem mit einem auf GPS basierenden System kombiniert. GPS-Sensornetzwerke decken Küstenregionen, das Landesinnere und das offene Meer ab (Carsten Falk, o.J. S. 1-2).

Vor der Küste Sumatras entlang der Subduktionszone (Sundagraben) und auch im Landesinneren wurden GPS-Stationen aufgebaut. Deren Aufgabe besteht darin, Verschiebungen zu bestimmen, die bei einem Erdbeben an der Oberfläche auftreten. Das geschieht in kurzer Zeit mit einer Genauigkeit von wenigen Zentimetern. Küstenpegelstationen und Ozeanbojen sind ebenfalls mit GPS-Sensoren ausgestattet, welche die Veränderung in Höhe und Lage messen (GFZ Potzdam, o.J. GPS-Technologien).

Als Ausgangspunkt dieser Arbeit sind die Verschiebungen von 61 GPS-Sensoren in x, y und z gegeben. Die Daten sind in Matlab im Vektor  $\vec{b}$  zusammengefasst.

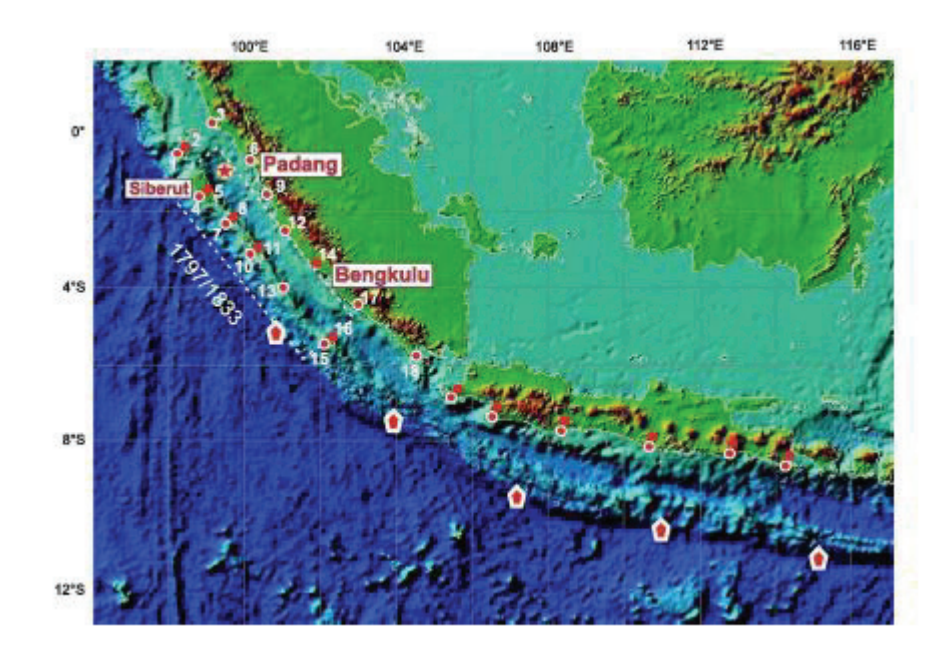

**Abbildung 5: GPS-Netz (Schönrock 2009, S. 19)** 

### **5 Lösungsverfahren**

Aus den zahlreichen bekannten Lösungsverfahren wurden vier exemplarisch ausgewählt. Das Richardson-Verfahren, das relaxierte Richardson-Verfahren und die Methode der Konjungierten Gradienten sind iterative Verfahren, die in einer unbestimmten Anzahl an Lösungsschritten ein Ergebnis erreichen. Als Beispiel für ein direktes Verfahren wird das QR-Verfahren untersucht. Das Ziel dieser Verfahren ist es, das Gleichungssystem  $A \cdot \vec{x} - \vec{b}$  zu lösen. Das Ziel der Näherungsverfahren besteht darin, das Minimierungsproblem der Form  $|A \cdot \vec{x} - b| = 0$  zu lösen. Der Unterschied zwischen Referenzlösung und der selbst berechneten Lösung berechnet sich wie folgt:  $F = \sqrt{|x d|^T |x d}$  mit  $X d = X m - X R$ . Xm ist der Lösungsvektor der Referenzlösung und XR der Lösungsvektor des Richardson-Verfahrens, daraus resultiert die Differenz  $Xd$ .

#### **5.1 Richardson-Verfahren**

Gegeben ist das Gleichungssystem  $A \cdot \vec{x} = \vec{b}$  mit  $A \in R^{(m,n)}$ ,  $\vec{b} \in R^m$ .

 Das Richardson-Verfahren ist ein Iterationsverfahren, welches näherungsweise die Lösung des obigen Gleichungssystems bestimmt.

Wegen  $n \gg m$  wird das unterbestimmte Gleichungssystem mit der transponierten Matrix von - multipliziert, um eine quadratische Matrix B zu erreichen.

Die Normalengleichung  $A^T \cdot A \cdot \vec{x} = A^T \cdot \vec{b}$  ist eine notwendige Bedingung, dass  $||A \cdot x - b||^2$  minimal wird.

Zur Wahrung der Übersicht werden folgende Festlegungen getroffen:

 $B = A^T \cdot A, y = A^T \cdot \vec{b}$ .

Diese Festlegungen führen dann auf folgende Gleichung:

 $B \cdot \vec{x} = \vec{y}$   $B \in R^{(n,n)}, y \in R^n, B = A^T \cdot A, \vec{y} = A^T \cdot \vec{b}$ .

Die folgende Matrix B wird zerlegt in  $B = I + (B - I)$ .

Die zerlegte Matrix B wird in das Gleichungssystem  $(I + (B - I)) \cdot \vec{x} = \vec{y}$  eingesetzt und ausmultipliziert, so dass 2 Terme mit  $\vec{x}$  entstehen:

$$
I \cdot \vec{x} + (B - I) \cdot \vec{x} = \vec{y} \ .
$$

Die Iterationsformel für das Richardson-Verfahren sieht wie folgt aus:

 $\vec{x}_{m+1} = (I - B) \cdot \vec{x}_m + \vec{y}$ .

Für  $\vec{x}_m$  wird ein Startvektor festgelegt, der, wenn möglich, die Konvergenz des Verfahrens beschleunigt (Meister 2008, S. 89-97). In der folgenden Abbildung 6 ist die Lösung des Richardson-Verfahrens zu sehen. Bei einer Fehlerschranke (F) von 0.02 m wird das Verfahren abgebrochen oder wenn die maximale Anzahl von 5000 Iterationen überschritten wird. Die absolute Fehlerschranke berechnet sich nach folgender Vorschrift:

 $F \leq \frac{\lambda}{1-\lambda}$  ·  $\|\vec{x}-\vec{x}_{-1}\|$  wobei Lambda die Norm der Matrix B ist. Eine andere

Abbruchbedingung wäre das Residuum:  $r = A \cdot \vec{x} - \vec{b}$ .

Das Residuum (r) beschreibt die Abweichung vom gewünschten Ergebnis.

Nur so können die Verfahren zuverlässig miteinander verglichen werden. In der linken Grafik ist die Referenzlösung zu sehen (vgl. Abbildung 6). Diese wurde selbst erstellt, indem der Vekor x selbst erstellt wurde. Anschließend wurde aus der Matrix A und dem Vektor  $\vec{x}$ die Verschiebung  $\vec{b}$  berechnet. Die Referenzlösung sind die selbst kreierten Verschiebungen. Die selbst berechneten Ergebnisse sind ohne die Kenntnis von  $\vec{x}$  berechnet worden. Die mittlere Grafik zeigt das Ergebnis, das mit dem Richardson-Verfahren erreicht wurde. Die rechte Darstellung zeigt die maximale Abweichung von der Referenzlösung, die sich nach  $Xd = Xm - XR$  berechnet.  $Xm$  ist der Lösungsvektor der Referenzlösung und  $XR$  der Lösungsvektor des Richardson-Verfahrens, daraus resultiert die Differenz Xd.

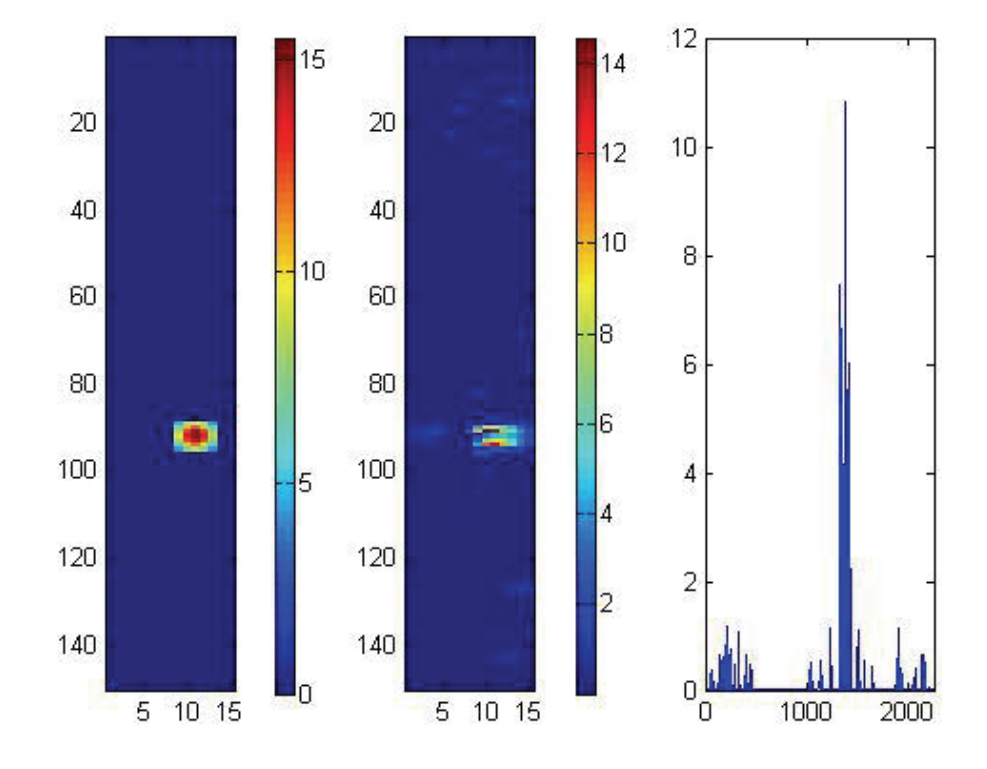

Abbildung 6: Richardson-Verfahren,  $\vec{b}^{\varepsilon} = 0.00$  *m*, Fehlerschranke: 0.02m

Es ist das Gleichungssystem  $A \cdot \vec{x} = \vec{b} + \varepsilon$  mit  $A \in R^{(m,n)}$ ,  $\vec{b} \in R^m$ ,  $\varepsilon \in R$  gegeben.

Das Gleichungssystem soll auf seine Robustheit gegenüber Datenfehlern überprüft werden. Aus diesem Grund wird ein zufälliger Fehler  $\varepsilon$  auf den Vektor  $\vec{b}$  addiert, der folgende Form hat:

 $\vec{b} + \varepsilon = \vec{b}^{\varepsilon}$ .

 Dieser Toleranzbereich wird in 5cm-Schritten gesteigert. Es wird überprüft, inwieweit sich der Fehler auf das Ergebnis auswirkt. Die Normalengleichung

 $A^T \cdot A\vec{x} = A^T \cdot \vec{b}^{\varepsilon}$  ist eine notwendige Bedingung dafür, dass  $||A \cdot \vec{x} - \vec{b}^{\varepsilon}||^2$  minimal wird. Die Notation des Richardson-Verfahrens bleibt gleich. Aus diesem Grund werden die Zwischenschritte weggelassen und es folgt die Iterationsformel:

$$
\vec{x}_{m+1} = (I - B) \cdot \vec{x}_m + A^T \cdot \vec{b}^{\varepsilon}.
$$
  
Ans  $y^{\varepsilon} = A^T \cdot \vec{b}^{\varepsilon}$  folgt die endgültige Iterationsvorschrift (Meister 2008, S. 89-97):  

$$
\vec{x}_{m+1} = (I - B) \cdot \vec{x}_m + y^{\varepsilon}.
$$

Eine weitere Vergleichsmöglichkeit neben der Vorgabe einer Genauigkeit besteht darin, die Iterationsschritte auf eine bestimmte Anzahl festzulegen und zu überprüfen, welches Verfahren die qualitativ beste Lösung liefert.

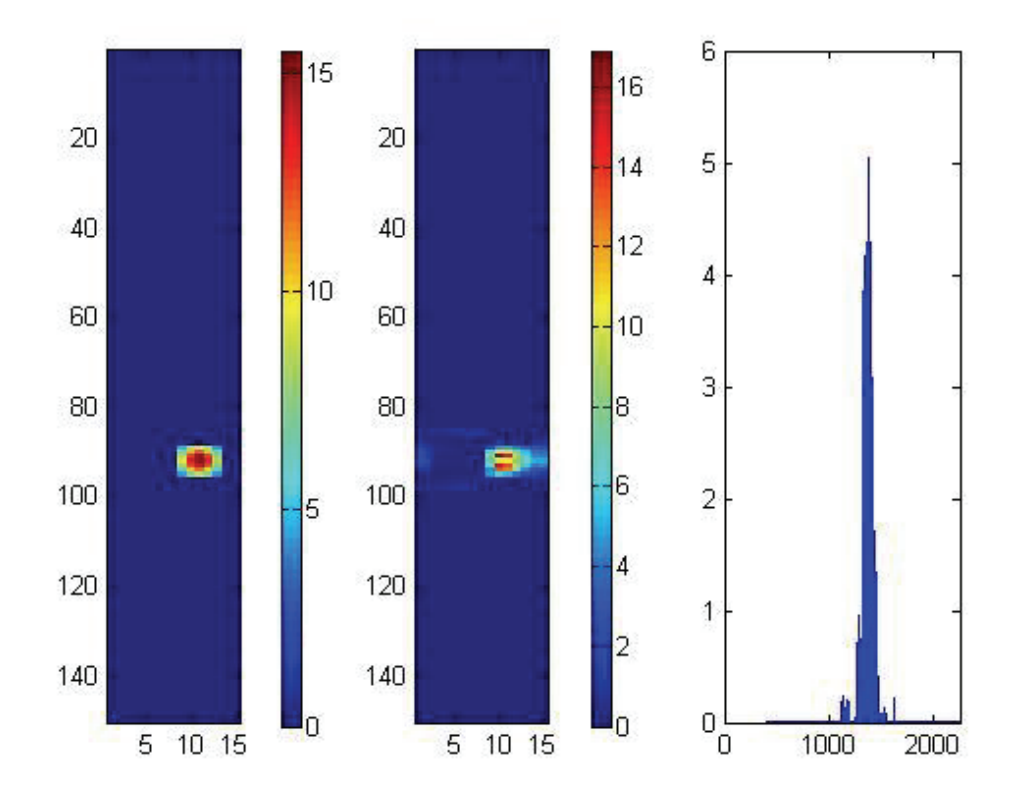

Abbildung 7: Richardson-Verfahren,  $\vec{b}^{\varepsilon} = 0.00$  *m*, 2000 Iterationen, *F* = 20.29 *m* 

Eine maximale Iterationsgrenze von 2000 wird festgelegt. Wenn diese erreicht ist, wird das Verfahren abgebrochen.

Die obige Abbildung 7 zeigt das Richardson-Verfahren bei 2000 Iterationschritten und einer Störgröße  $\vec{b}^{\varepsilon} = 0$ . Die maximale Abweichung von der Referenzlösung (rechtes Diagramm) beträgt 6.92 m. Des Weiteren wird die Störgröße  $\vec{b}^{\varepsilon}$  in jedem Versuch um 0.05 m gesteigert. Dieser Prozess wird so lange durchgeführt, bis die Grafik nicht mehr aussagekräftig ist (vgl. Anhang A1-A9).

Das spiegelt sich deutlich im Zentrum der Visualisierung wider, da sich die Farben nicht gleichen. Die rote Farbe ist ein Zeichen für eine große Verschiebung, welche auch dem Längsbalken zu entnehmen ist. In der linken und der rechten Darstellung wird das Rastermodell dargestellt mit der jeweiligen Verschiebung des Rechtecks. Die Längsbalken geben die Verschiebung wieder, die zur Visualisierung mit einer Farbe unterlegt ist.

Wie in Abbildung 8 zu sehen, ist ab einem Fehler von  $\vec{b}^{\epsilon} = 0.5$  m, das Ergebnis nicht mehr aussagekräftig. Der maximale Unterschied (rechte Darstellung) ist auf annähernd 12 m angewachsen und die maximale Verschiebung (Längsbalken mittlere Darstellung) sogar auf 25m.

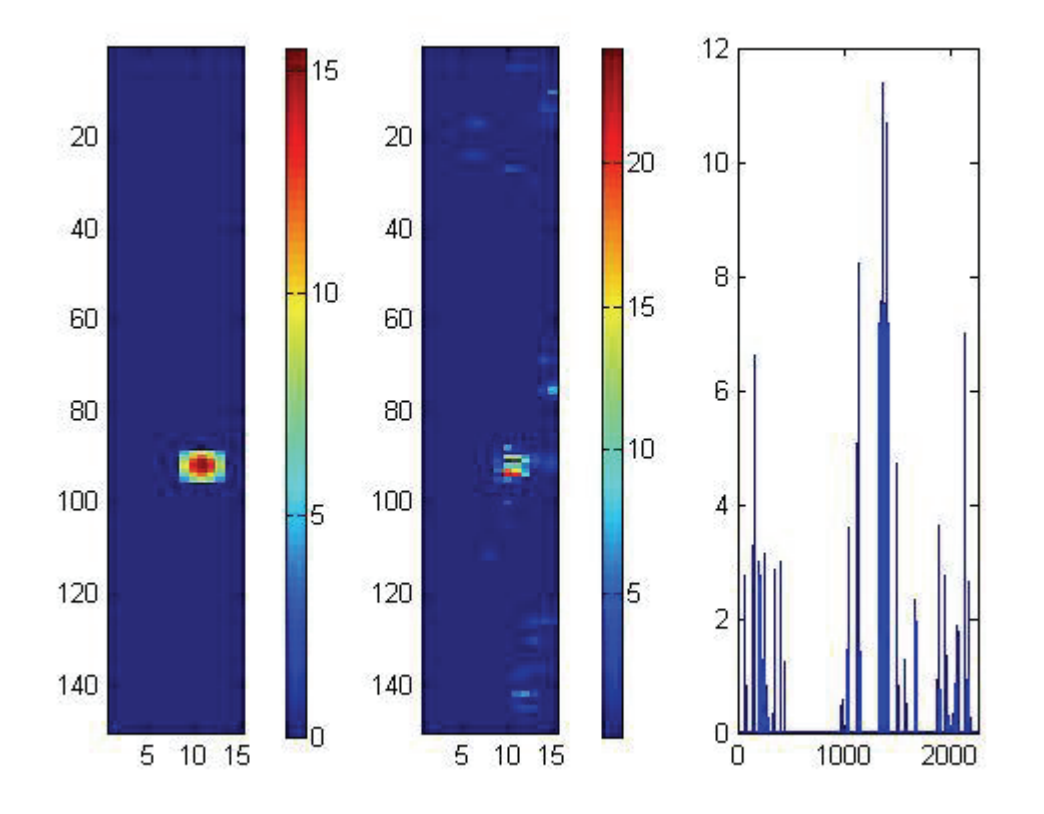

**Abbildung 8: Richardson-Verfahren,**  $\vec{b}^{\varepsilon} = 0.5$ *m***, 2000 Iterationen,** *F* **= 45.31** *m* 

### **5.2 Relaxiertes Richardson-Verfahren**

Um die Konvergenz des Richardson-Verfahrens zu steigern, wird ein sogenannter Relaxationsparameter  $\omega$  bestimmt. Dieser soll die Konvergenz des Verfahrens verbessern. Dazu müssen die Eigenwerte  $(\lambda)$  der Matrix B bestimmt werden.

Um die Konvergenz des Verfahrens zu gewährleisten, muss der Relaxationsparamter  $\omega$  in dem nachfolgenden Intervall liegen:

$$
0 < \omega < \frac{2}{\lambda_{max}} \; .
$$

Der optimale Relaxationsparameter berechnet sich nach

$$
\omega opt = \frac{2}{\lambda_{max} + \lambda_{min}} \; .
$$

Die Iterationsformel des relaxierten Richardson-Verfahrens lautet (Meister 2008, S. 89-97):  $x_{m+1} = (I - \omega \cdot B) \cdot x_m + \omega \cdot y$ .

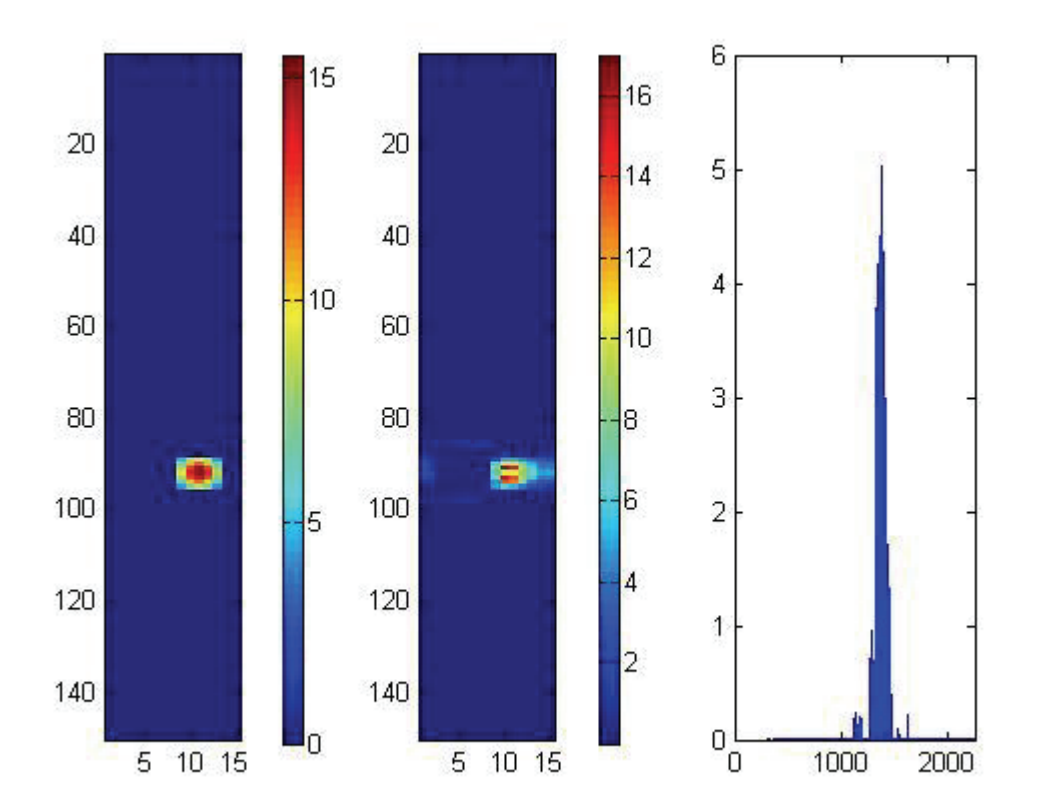

**Abbildung 9: relaxiertes Richardson-Verfahren, Fehlerschranke: 0.02m** 

Das relaxierte Richardson-Verfahren unterscheidet sich vom Richardson-Verfahren durch das Hinzufügen des Parameters  $\omega$ . Das Verfahren wird auf seine Fehleranfälligkeit überprüft, indem wie beim Richardson-Verfahren ein Fehler zu dem Vektor  $\vec{b}$  addiert wird, der das Gleichungssystem  $A \cdot \vec{x} = \vec{b} + \varepsilon$  ergibt.

Die Iterationsvorschrift, die dabei entsteht, sieht wie folgt aus (Herleitung vgl. Richardson-Verfahren):

 $\vec{x}_{m+1} = (I - \omega \cdot B) \cdot \vec{x}_m + \omega \cdot y^{\varepsilon}$ 

Anlehnend an das Richardson-Verfahren wird dieses Verfahren testweise bei einer Iterationsanzahl von 2000 abgebrochen. Der Grund besteht darin, die Verfahren untereinander vergleichbar zu machen. Wird davon ausgegangen, dass keine Fehlereinflüsse existieren, liefert das Richardson-Verfahren eine sehr gute Lösung. Es ist rein optisch zu sehen, dass sich das Ergebnis und die Referenzlösung gleichen. Auch der maximale Unterschied (rechte Darstellung) ist mit 2.79 m vergleichsweise klein.

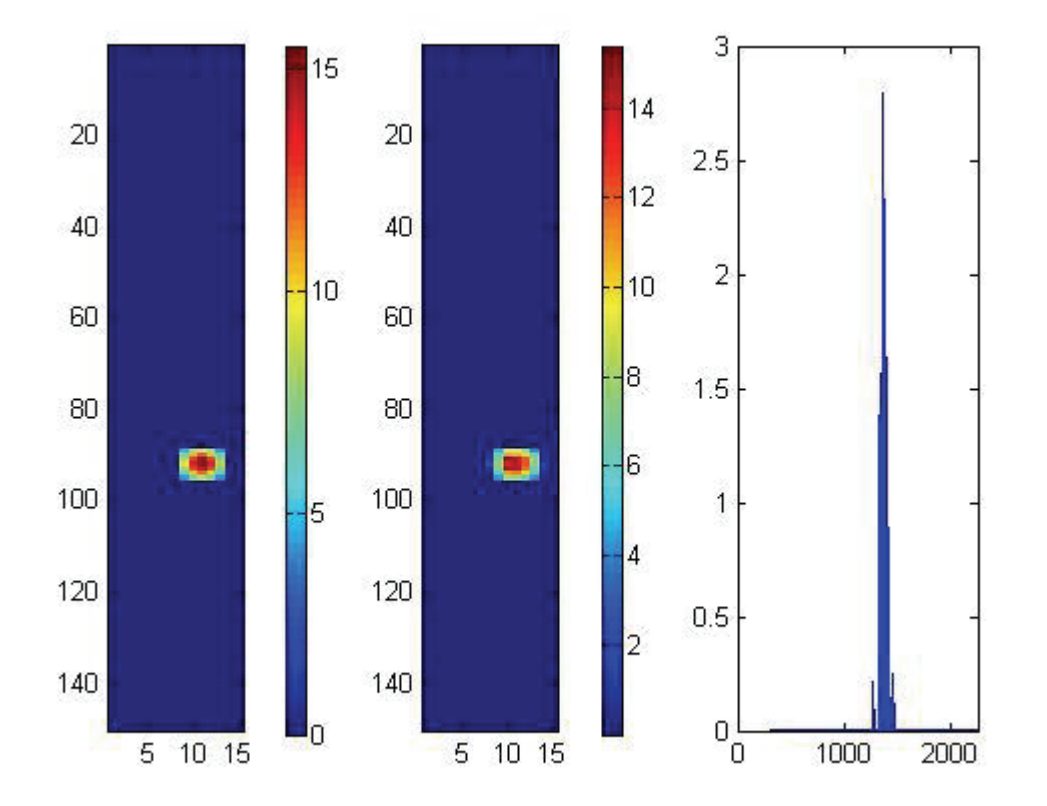

Abbildung 10: Richardson-Verfahren,  $\vec{b}^{\varepsilon} = 0.$  00  $m,$  2000 Iterationen,  $F = 6.$  5  $m$ 

Bei einer Störgröße von  $\vec{b}^{\varepsilon} = 0.25$  m wurde das Verfahren aufgrund einer unzureichenden Lösung abgebrochen. Wie in Abbildung 11 zu sehen ist, könnte man den Schluss ziehen, dass es 2 Erdbeben gibt (mittlere Grafik). Da die größten Verschiebungen nicht in der Nähe des eigentlichen Erdbebens auftreten, ist diese Lösung nicht ausreichend, um eine stichhaltige Aussage über Qualität und Standort des Erdbebens zu treffen. In der rechten Darstellung ist klar zu erkennen, dass eine Verschiebung von mehr als 25 m entsteht, und das an einer Stelle, wo keine Verschiebung auftritt. Mit mehr als 30 m (mittlere Grafik) ist die maximale Verschiebung doppelt so groß wie die der Referenzlösung. Das relaxierte Richardson-Verfahren reagiert sehr anfällig auf Fehlereinflüsse (vgl. siehe Anhang B1-B4).

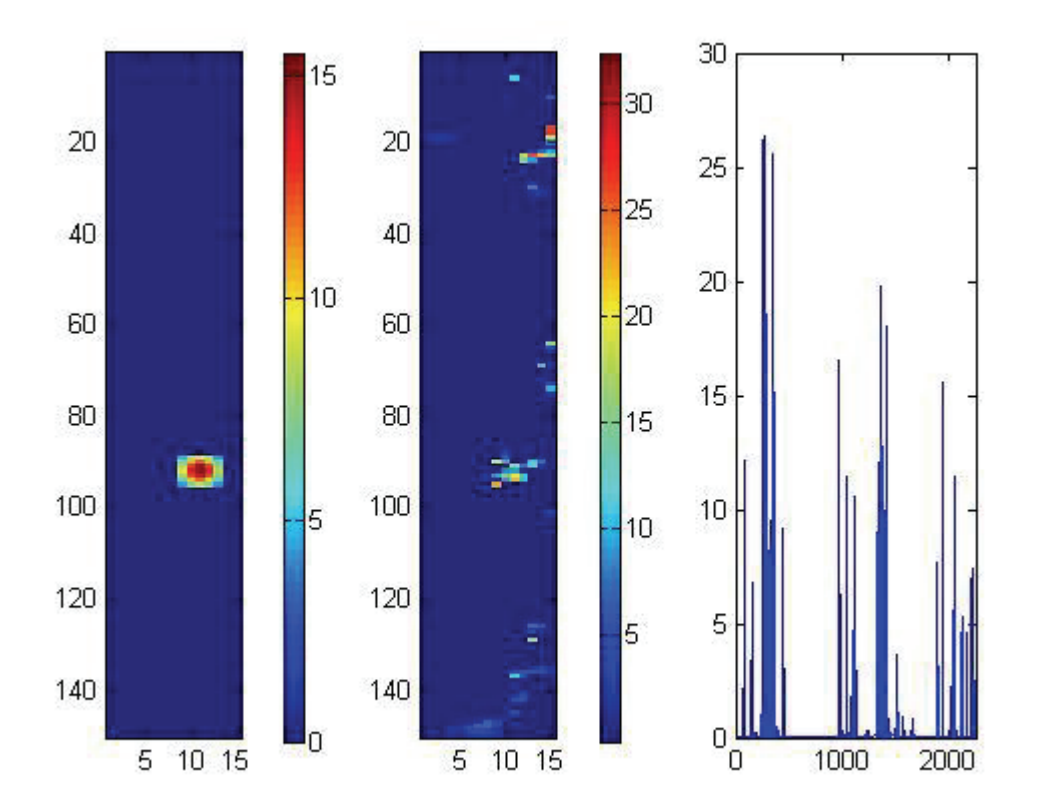

Abbildung 11: Richardson-Verfahren,  $\overrightarrow{b}^{\varepsilon} = 0.25$  *m*, 2000 Iterationen, *F* = 90.97 *m* 

#### **5.3 QR-Zerlegung**

Der Begriff der QR-Zerlegung kommt aus der Linearen Algebra und der Numerik. Darunter versteht man die Zerlegung einer Matrix A in das Produkt einer Orthogonalen Matrix Q und einer oberen Dreiecksmatrix R:

 $A = Q \cdot R$ .

Die drei bekanntesten Verfahren zur Lösung der QR-Zerlegung sind:

- Householdertransformationen
- die Givens-Rotation
- das Gram-Schmidtsche Orthogonalisierungsverfahren.

Anwendung findet das Verfahren beim Lösen linearer Ausgleichsprobleme.

Die QR-Zerlegung ist Bestandteil des QR-Algorithmus und wird zur Berechnung von Eigenwerten genutzt. Des Weiteren dient das Verfahren zur Bestimmung von orthogonalen und unitären Basen.

Gegeben ist das Lineare Gleichungssystem  $A\vec{x} = \vec{b}$  mit  $A \in \mathbb{R}^{(m,n)}$ ,  $m < n$ .

Aufgrund der Unterbestimmtheit dieses Gleichungssystems löst man es, indem man die QR-Zerlegung der transponierten Matrix berechnet:

$$
A^T = Q \cdot R \ .
$$

Das Gleichungssystem  $(A\vec{x})^T = \vec{b}^T$  wird transponiert und umgeformt zu:

$$
\vec{x}^T \cdot A^T = \vec{b}^T \ .
$$

Anschließend wird die zerlegte Matrix  $A<sup>T</sup>$  in das obige Gleichungssystem eingesetzt, daraus folgt das Gleichungssystem  $x^T \cdot 0 \cdot R = b^T$ .

Um Rechenzeit zu sparen und nicht verwendete Informationen zu entfernen, wird Q zu  $\tilde{Q}$  und  $R$  zu  $\tilde{R}$  reduziert. Das heißt, es werden die nicht benötigten Nullelemente entfernt.

Die daraus resultierende Gleichung:

$$
\vec{x}^T \cdot \tilde{Q} \cdot \tilde{R} = b^T
$$

wird transponiert, um nach  $\vec{x}$  auflösen zu können.

Die dabei entstehende Gleichung:  $\tilde{R}^T \cdot \tilde{Q}^T \cdot \vec{x} = \vec{b}$ 

wird aufgrund der Tatsache, dass  $\tilde{Q} \cdot \tilde{Q}^T = I$  ist, von links mit  $\tilde{Q}$  multipliziert, dies führt zu:  $\tilde{Q}^T \cdot \vec{x} = \tilde{R}^{T-1} \cdot \vec{b} \enspace .$ 

Die endgültige Iterationsformel sieht wie folgt aus (Schönrock 2009, S.30-32):

$$
\vec{x} = \tilde{Q} \cdot (\tilde{R}^T)^{-1} \cdot \vec{b} \ .
$$

Die QR-Methode als direktes Verfahren wird anhand der Störgröße  $\vec{b}^{\epsilon}$  (vgl. Seite 20) dargestellt, da keine Iterationsschritte benötigt werden. Aus diesem Grund kann bei keiner festgelegten Fehlerschranke abgebrochen werden.

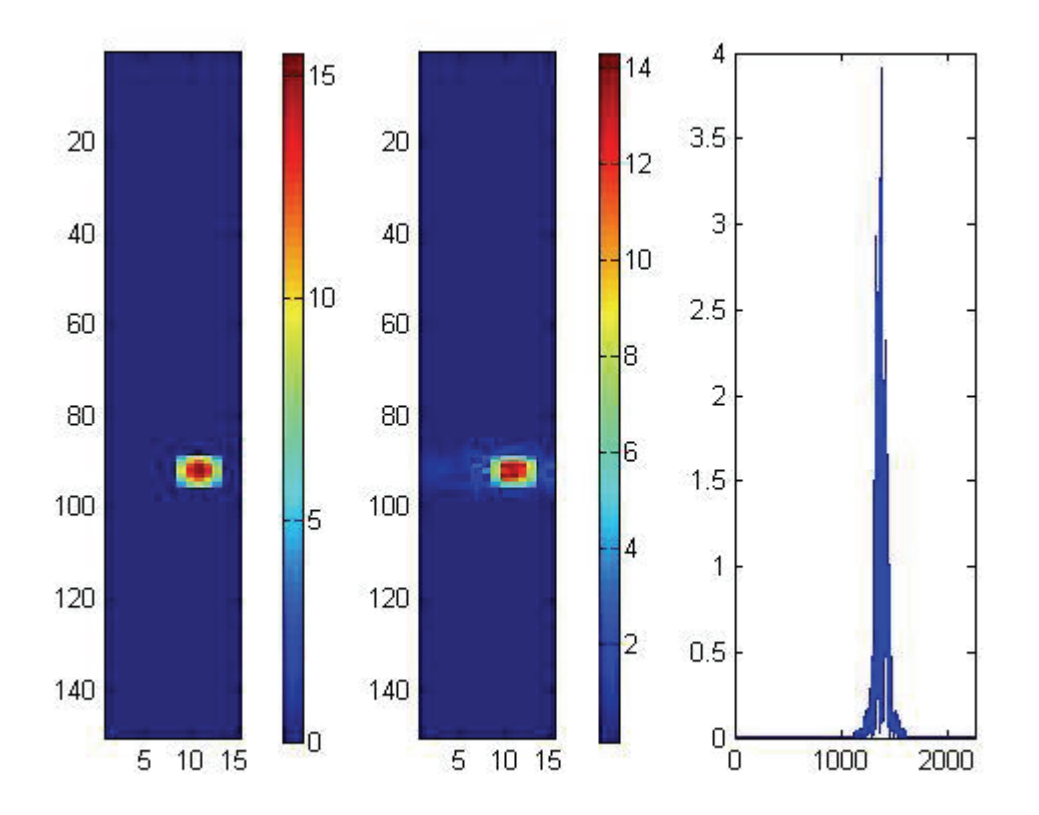

 $\Lambda$ bbildung 12: QR-Zerlegung,  $\overrightarrow{b}^{\varepsilon} = 0.$  00  $m,$  2000 Iterationen,  $F = 14.$  12  $m$ 

Das Gleichungssystem  $A \cdot \vec{x} = \vec{b} + \varepsilon$  mit  $A \in R^{(m,n)}$ ,  $\vec{b} \in R^m$ ,  $\varepsilon \in R$  ist gegeben. Ein zufälliger Fehler  $\varepsilon$  wird zu dem Vektor  $\vec{b}$  addiert:

$$
\vec{b}+\varepsilon=\vec{b}^{\varepsilon}~.
$$

Es wird überprüft, wie das Gleichungssystem auf Fehlereinflüsse reagiert und sich die Lösung bei Steigerung dieses Fehlers verändert.

Der Vorteil der QR-Zerlegung ist, dass dieses Verfahren in einer endlichen Anzahl an Schritten die Lösung liefert.

Die Lösungsformel (Herleitung vgl. QR – Verfahren) sieht wie folgt aus:

$$
\vec{x} = \tilde{Q} \cdot (\tilde{R}^T)^{-1} \cdot \vec{b}^{\varepsilon} .
$$

Wie in Abbildung 13 zu sehen, ist ab einer Störgröße von  $\vec{b}^{\varepsilon} = 0.15$  *m* nicht mehr zu erkennen, an welchem Standort sich das Erdbeben befindet (vgl.  $\vec{b}^{\varepsilon} = 0.05$  *m* und  $\vec{b}^{\varepsilon} = 0.10 \text{ m}$  siehe Anhang C1-C2). Die rechte Darstellung zeigt deutlich, wie sich die Verschiebung auf das komplette Raster ausgeweitet hat. Das macht es unmöglich zu entscheiden, wo sich das Erdbeben befindet.

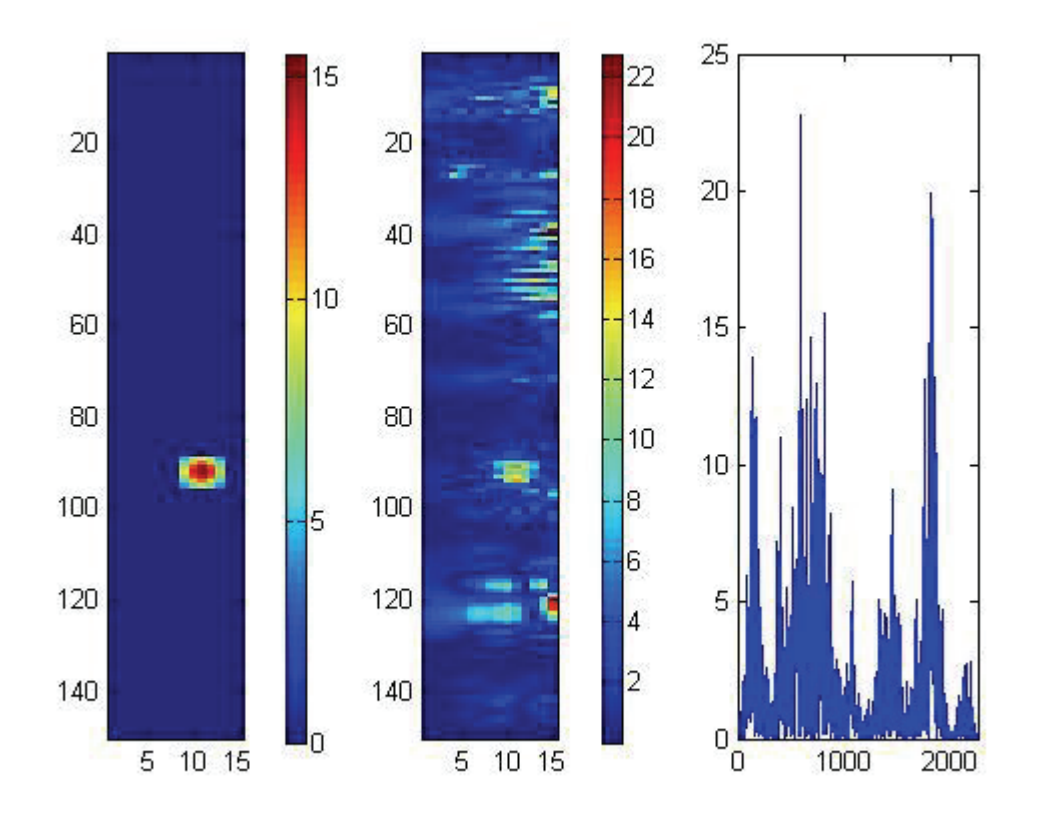

Abbildung 13: QR-Zerlegung,  $\overrightarrow{b}^{\varepsilon} = 0.$  15  $m,$  2000 Iterationen,  $F = 137$ . 53  $m$ 

### **5.4 Verfahren der konjungierten Gradienten**

Das Iterationsverfahren der konjugierten Gradienten ist eine Kombination aus dem Gradientenverfahren und dem Verfahren der konjungierten Richtungen.

Es ist das Gleichungssystem  $A \cdot \vec{x} = \vec{b}$  mit  $A \in R^{(m,n)}$ ,  $\vec{b} \in R^m$  gegeben.

Die Methode der konjungierten Gradienten lässt sich nur auf quadratische Matrizen anwenden. Aufgrund der Minimierung von  $||A \cdot x - b||^2$  wird das Gleichungssystem mit  $A<sup>T</sup>$  multipliziert.

Ausgehend von  $A^T \cdot A \cdot \vec{x} = A^T \cdot \vec{b}$  werden zur Wahrung der Übersicht folgende Festlegungen getroffen:

$$
B = A^T \cdot A, \vec{y} = A^T \cdot \vec{b} .
$$

Zunächst wird der Residuenvektor  $r_m$  berechnet, den man als ersten Korrekturvektor verwendet. Darüber hinaus wird ein zufälliger Startvektor  $\vec{x}_m$  bestimmt:

$$
r_m = \vec{y} - B \cdot \vec{x}_m .
$$

Zunächst wird die Richtung  $p_m$  mit der Schrittweite  $s = \frac{r_m^T \cdot p_m}{p_m^T \cdot B \cdot p_m}$  berechnet.

Für jeden weiteren Iterationsschritt werden der Residuenvektor  $r_{m+1}$  und die Richtung  $p_{m+1}$ nach folgenden Lösungsformeln berechnet:

$$
r_{m+1} = r_m - s \cdot B \cdot p_m ,
$$
  

$$
p_{m+1} = r_{m+1} + \frac{r_{m+1}r_{m+1}}{r_m r_{m}} \cdot p_m .
$$

Die Iterationsformel sieht wie folgt aus:

 $x_{m+1} = x_m + s \cdot p_m$ .

Das Verfahren der konjungierten Gradienten liefert bei einer Fehlerschranke von 0.02 m die folgende Lösung. Die rechte Grafik zeigt die Abweichungen zur Referenzlösung, der daraus resultierende optische Unterschied ist der mittleren Darstellung zu entnehmen.

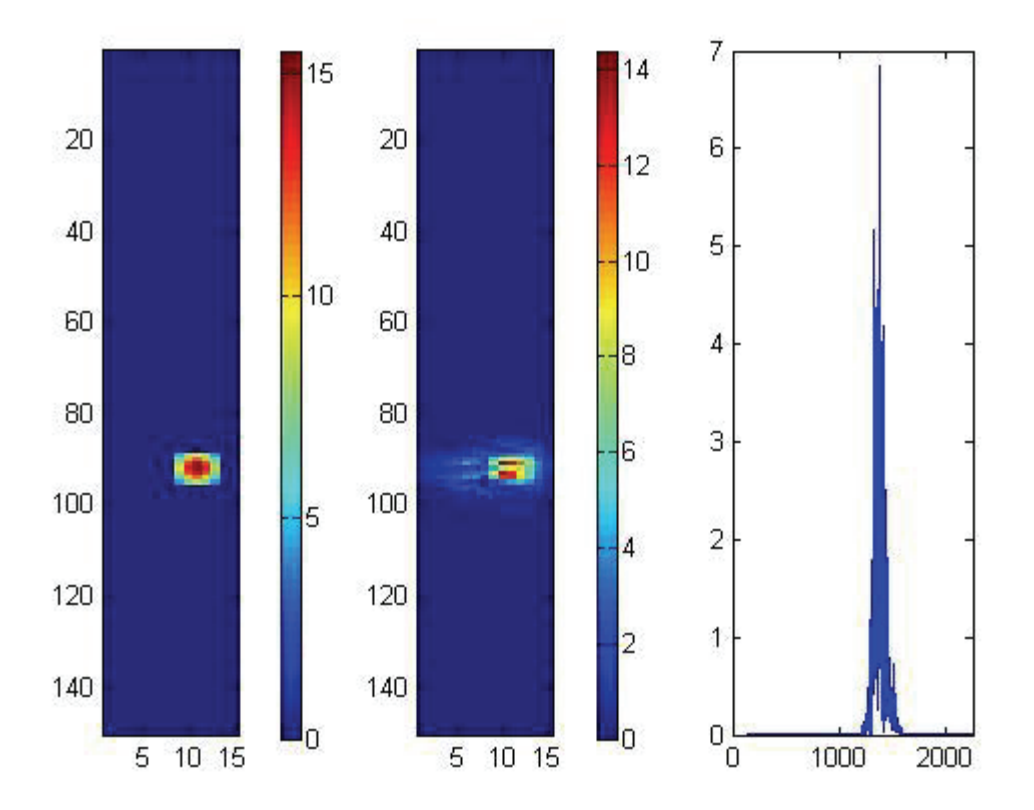

**Abbildung 14:Verfahren der konjungierten Gradienten, Fehlerschranke: 0.02m** 

Das Verfahren wird auf Störungsanfälligkeit getestet, auf Grund dessen wird auf den Vektor  $\vec{b}$ ein Fehler addiert:  $\vec{b} + \varepsilon = \vec{b}^{\varepsilon}$ .

Aus dem fehlerbehafteten Vektor  $\vec{b}^{\varepsilon}$  entsteht der Vektor  $y^{\varepsilon} = A^T \cdot \vec{b}^{\varepsilon}$ . Der neue Residuenvektor  $r_m = y^\varepsilon - B \cdot \vec{x}_m$  ergibt die Iterationsformel:  $x_{m+1} = x_m + s \cdot p_m$ .

Die anderen benötigten Größen werden nach demselben Schema wie beim Verfahren der konjungierten Gradienten ohne Fehlereinflüsse berechnet (Meister 2008, S 30-32).

Wie bei dem Richardson-Verfahren und dem relaxierten Richardson-Verfahren wird das Verfahren bei 2000 Iterationen abgebrochen und die Störgröße ist  $\vec{b}^{\varepsilon} = 0.0 \, m$ . In der folgenden Abbildung sind die Visualisierung (mittlere Grafik) und die Abweichungen (rechte Grafik) zur Referenzlösung (linke Grafik) zu sehen. Die visuellen Unterschiede sind auf die entstehenden Abweichungen zurückzuführen.

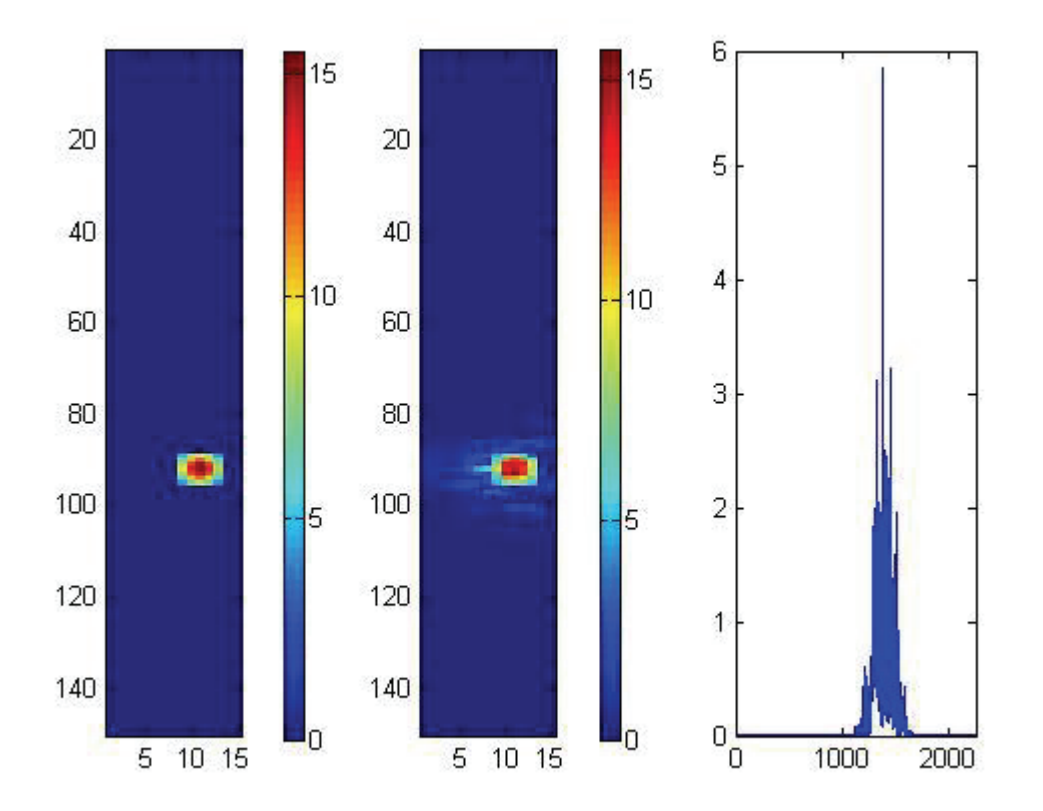

**Abbildung 15: Verfahren der konjungierten Gradienten,**  $\vec{b}^{\varepsilon} = 0.00$ *m***, 2000 Iterationen** *F* **= 19.11** *m* 

Das Verfahren der konjungierten Gradienten ergibt ab einer Störung von  $\vec{b}^{\varepsilon} = 0.25$  m (Fehlerverlauf vgl. Anhand D1-D4) eine Lösung, aus der nicht zu erkennen ist, an welchem Standort sich die Verschiebung befindet. Anhand der mittleren Grafik könnte geschlussfolgert werden, dass es mehrere Erdbeben an verschiedenen Orten gegeben hat. Da das aber nicht der Fall ist, wird die Lösung als unzureichend eingestuft, weil sich keine qualitativen Schlüsse ziehen lassen. In der rechten Grafik ist darüber hinaus noch zu erkennen, dass sich eine flächendeckende Verschiebung eingestellt hat.

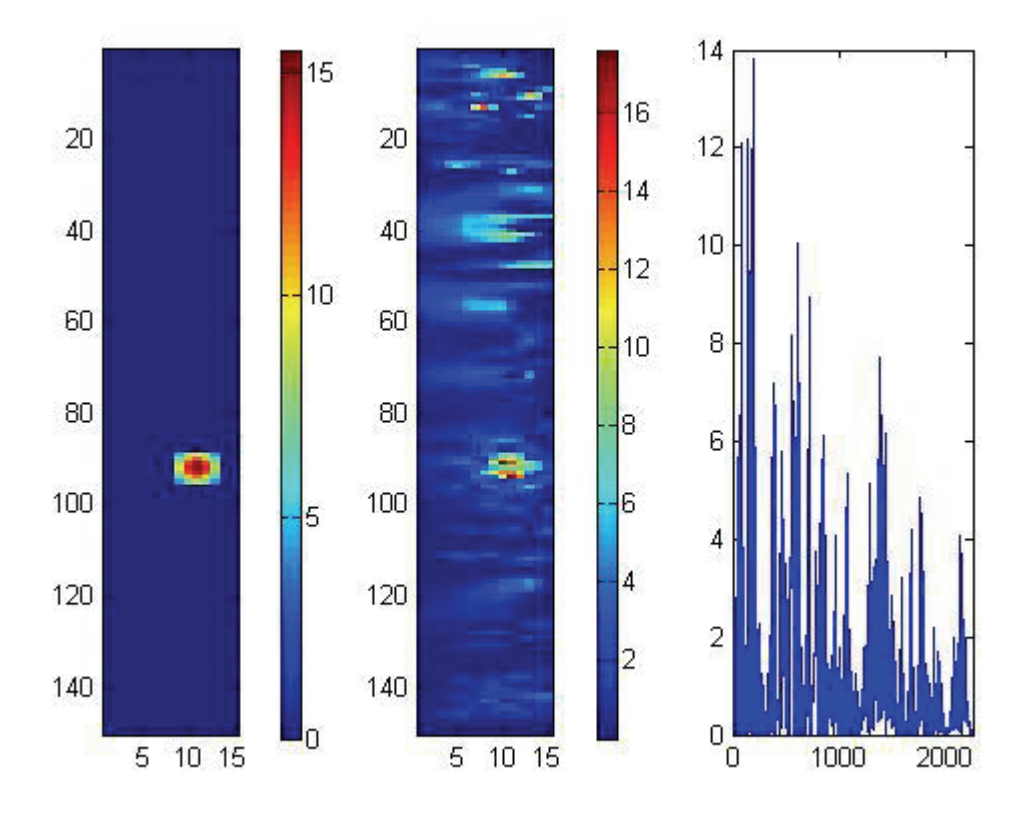

Abbildung 16: Verfahren der konjungierten Gradienten,  $\vec{b}^{\varepsilon} = 0.25$  *m*, 2000 Iterationen *F* = 95.71 *m* 

### **6 Zusammenfassung**

Zu Testzwecken wurden die Iterationsverfahren mit 2 verschiedenen Methoden getestet. Zum einen wurde die Fehlerschranke mit 0.02 m festgelegt. Bei Unterschreiten der Genauigkeit wurde das jeweilige Verfahren abgebrochen. Untersucht wurde die Anzahl der Iterationen die nötig waren, um die absolute Fehlerschranke bei sukzessiver Erhöhung der Störgröße  $\vec{b}^{\varepsilon}$  zu erreichen. Wie folgendes Diagramm veranschaulicht, wirkt sich eine Erhöhung der Störgröße nicht auf das Richardson-Verfahren und das Verfahren der konjungierten Gradienten aus. Hingegen ist beim relaxierten Richardson-Verfahren zu beobachten, dass die Anzahl der benötigten Iterationen schon bei einem Fehler von 0.05 m die maximale Grenze von 5000 Iterationen überschreitet. Aus diesem Grund ist das relaxierte Richardson-Verfahren in der folgenden Darstellung nicht enthalten. Ab der absoluten Fehlerschranke von 0.05 m wird die maximale Iterationsgrenze überschritten.

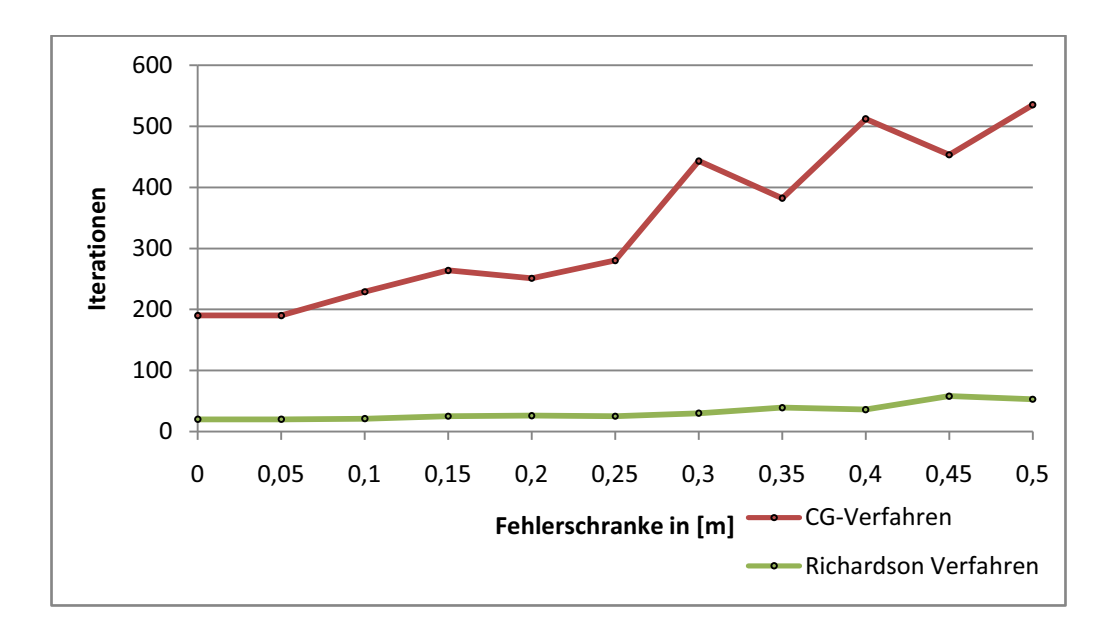

**Abbildung 17: Auswirkung von**  ⃗ **auf die Anzahl der benötigten Iterationen** 

Um den Fehlervektor für die folgende Grafik zu bestimmen, muss zuerst die Differenz zwischen der Referenzlösung und dem Ergebnis des Richardson-Verfahrens bestimmt werden. Der Lösungsvektor heißt xd. Anschließend wird die Norm  $F$  nach folgender Formel berechnet:

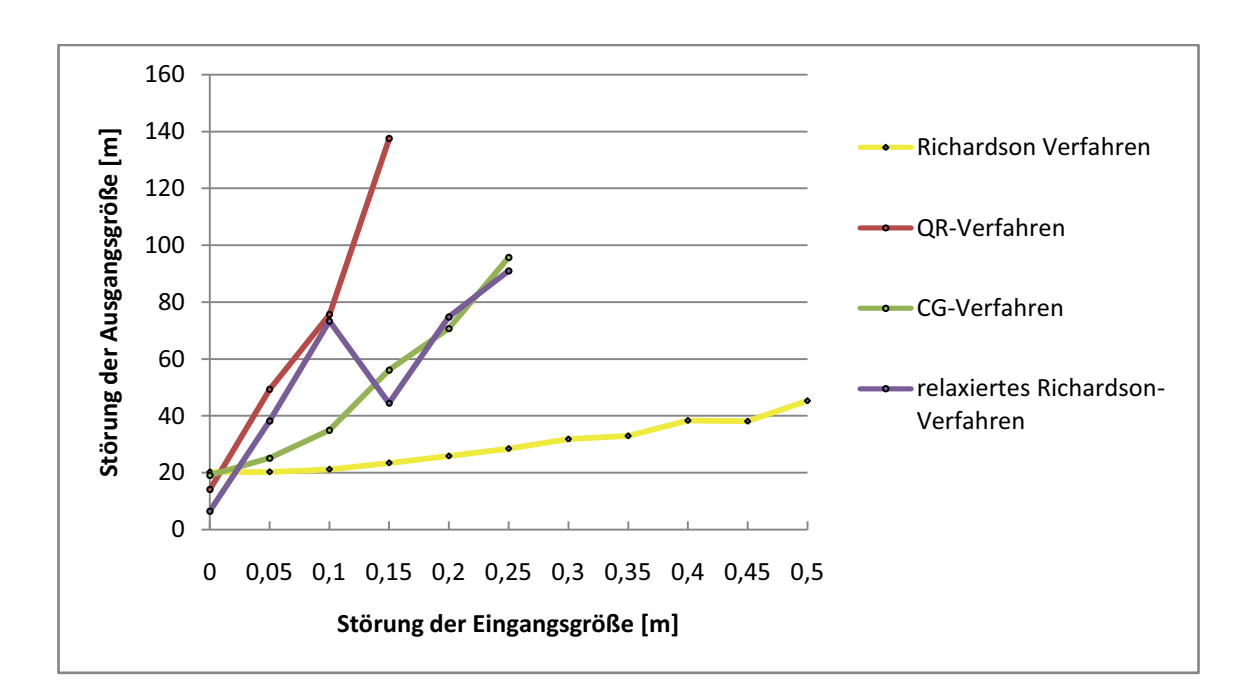

$$
F = \sqrt{|xd|^T |xd|} .
$$

**Abbildung 18: Auswirkung von**  $\vec{b}^{\varepsilon}$ **auf den Fehlervektor F** 

Die obige Darstellung zeigt die Änderung des Fehlervektors bei einer Erhöhung der  $\vec{b} \cdot \vec{b}^{\varepsilon}$ . Auf der horizontalen Achse wird die Störgröße angezeigt und auf der vertikalen Achse der Fehlervektor. Es ist deutlich zu sehen, dass aus der Erhöhung der Störgröße eine Erhöhung des Fehlervektors folgt. Das Richardson-Verfahren ist das stabilste Verfahren, weil der Fehlervektor im Verhältnis zu den anderen Verfahren nur geringfügig ansteigt. Die qualitativ beste Lösung erreicht das relaxierte Richardson-Verfahren gefolgt von dem QR-Verfahren.

### **7 Ausblick**

Eine zukunftsweisende Möglichkeit besteht darin, Tsunamis mit Hilfe von Global Navigation Satellite Systems-Reflektometrie (GNSS-R) frühzeitig zu erkennen. Das GNSS-R basiert auf der Nutzung vorhandener GNNS-Signale. Die reflektierten GNNS Signale der Meeresoberfläche können zur Bestimmung der Höhe der Meeresoberfläche benutzt werden (GFZ Potzdam, o.J. Reflektometrie). Angesicht der

Tsunami-Frühwarnsysteme sollte nicht vergessen werden, dass diese nur ein kleiner Teil der Präventionsmaßnahmen sein können. Zum Beispiel können Schutzbauten in Tsunami betroffenen Gebieten kreiert werden oder Evakuierungspläne für Gemeinden entwickelt werden. Eine weitere Vorsorgemaßnahme ist es, die Korallenriffe zu schützen und die Mangrovenwälder zu erhalten bzw. neu zu pflanzen. Diese natürlichen Schutzschilde können den Tsunami abschwächen und Menschenleben retten (Dikau, Weichselgartner 2009 S. 79-81).

# **8 Anhang**

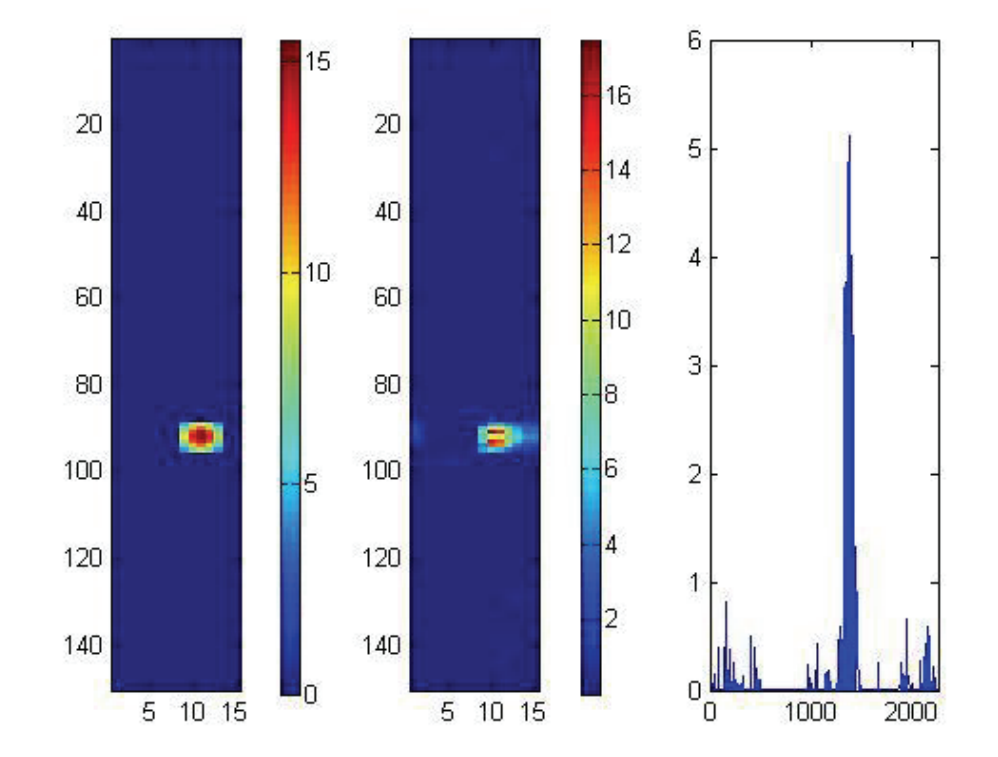

# **8.1 Richardson-Verfahren**

Abbildung A1: Richardson-Verfahren,  $\vec{b}^{\varepsilon} = 0.05$  *m*, 2000 Iterationen, *F* = 20.31 *m* 

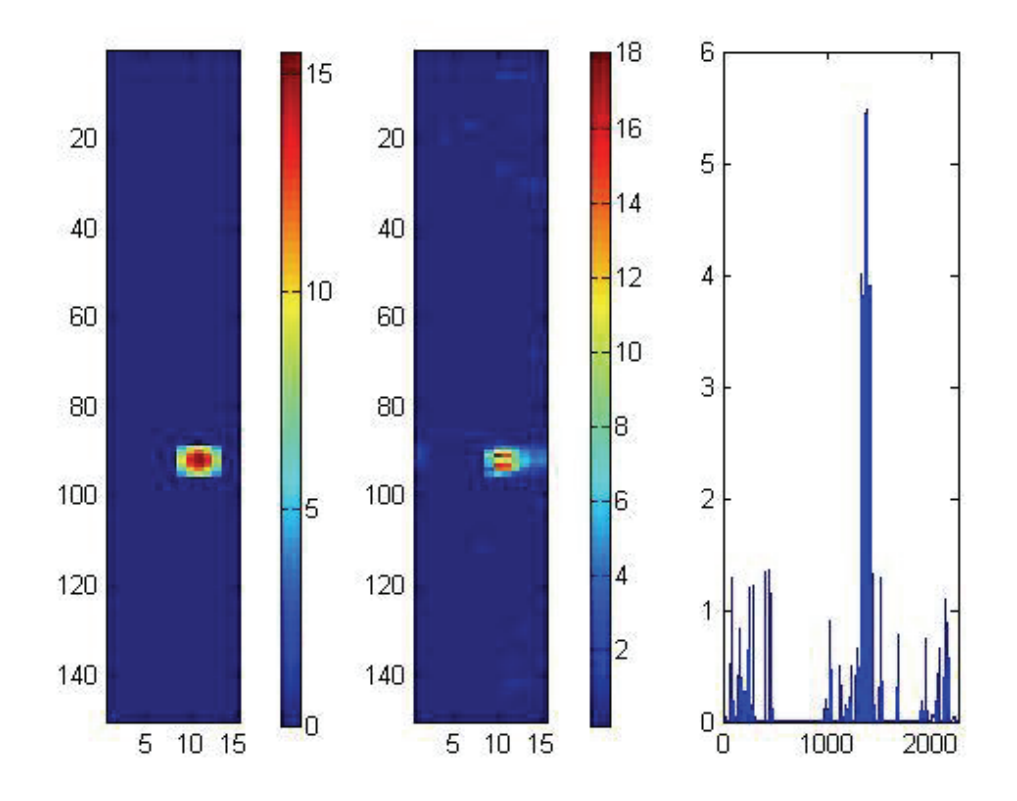

Abbildung A2: Richardson-Verfahren,  $\vec{b}^{\varepsilon} = 0.1$  *m*, 2000 Iterationen, *F* = 21.22 *m* 

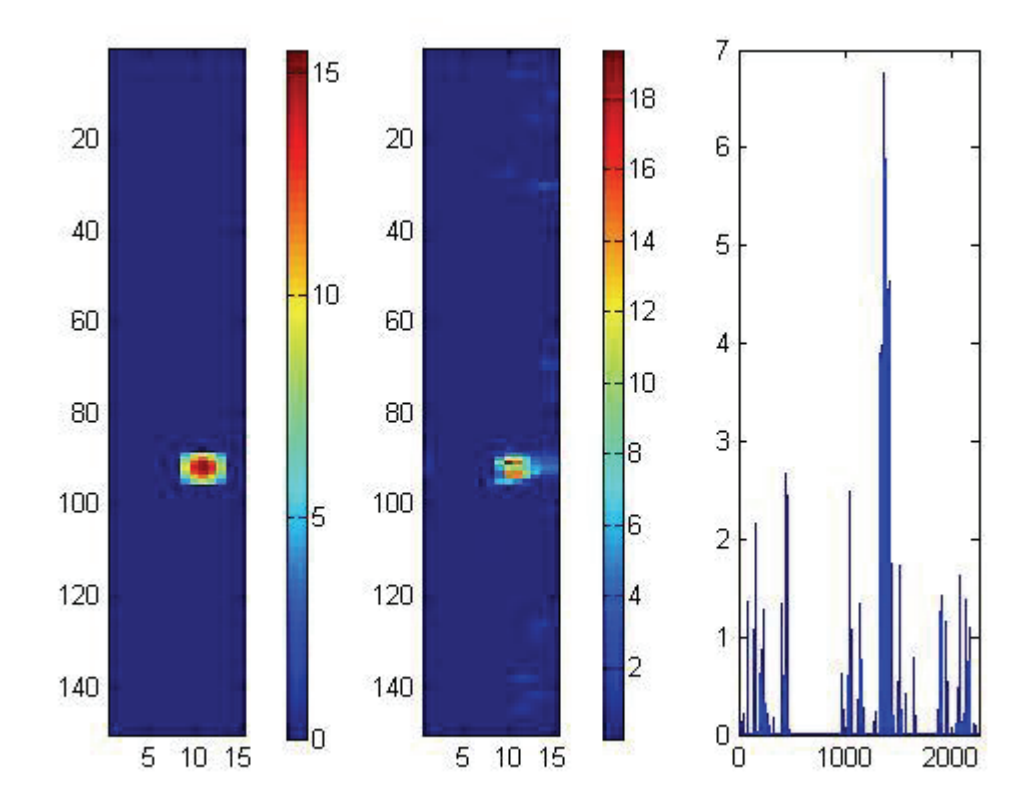

Abbildung A3: Richardson-Verfahren,  $\vec{b}^{\varepsilon} = 0.15$  *m*, 2000 Iterationen, *F* = 23.46 *m* 

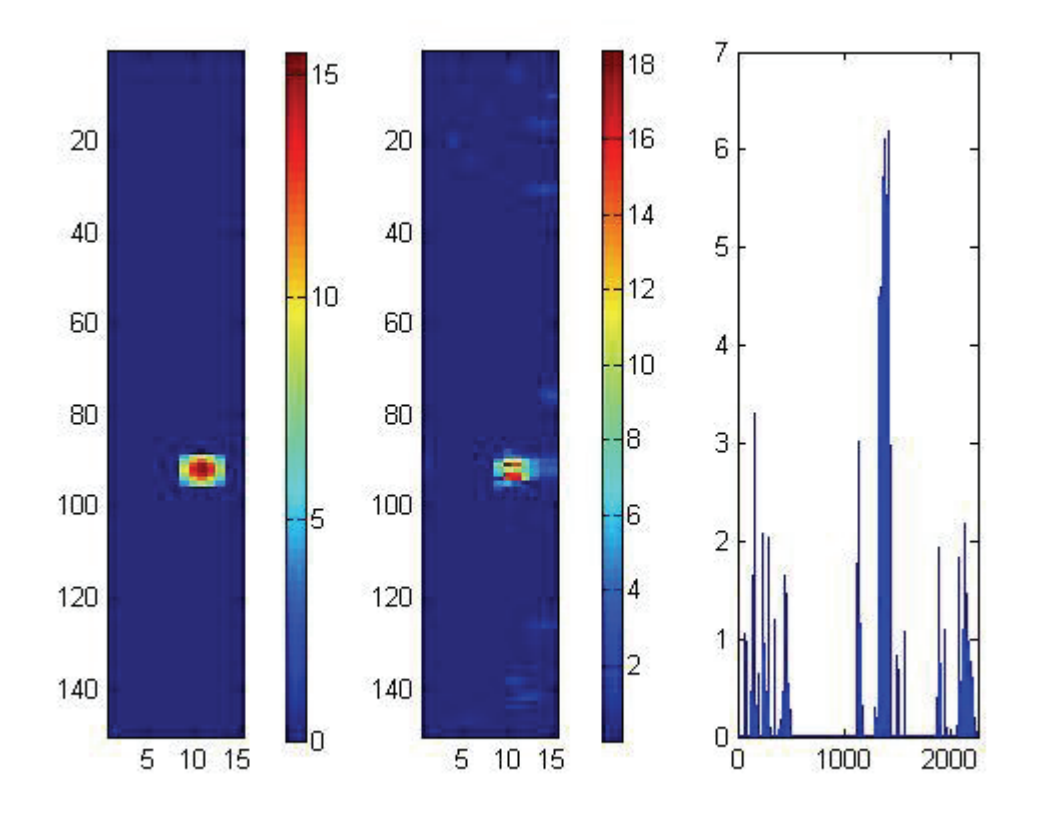

Abbildung A4: Richardson-Verfahren,  $\vec{b}^{\varepsilon} = 0.2$  *m*, 2000 Iterationen, *F* = 25.89 *m* 

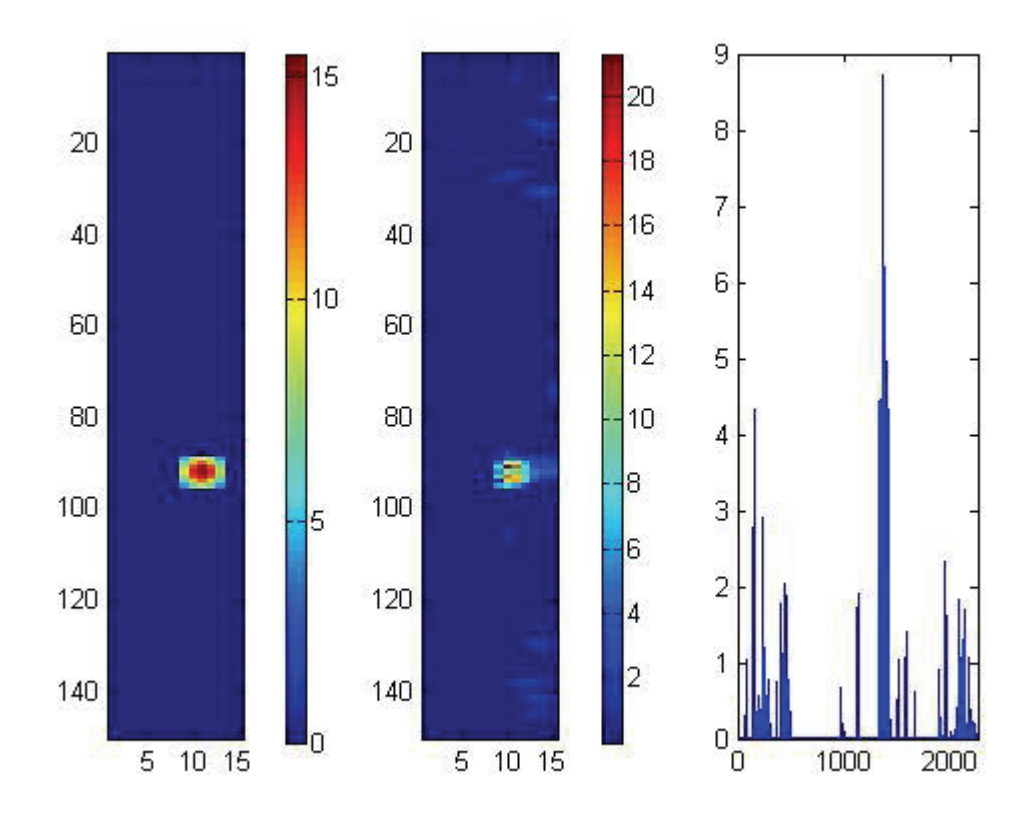

Abbildung A5: Richardson-Verfahren,  $\vec{b}^{\varepsilon} = 0.25$  *m*, 2000 Iterationen, *F* = 28.50 *m* 

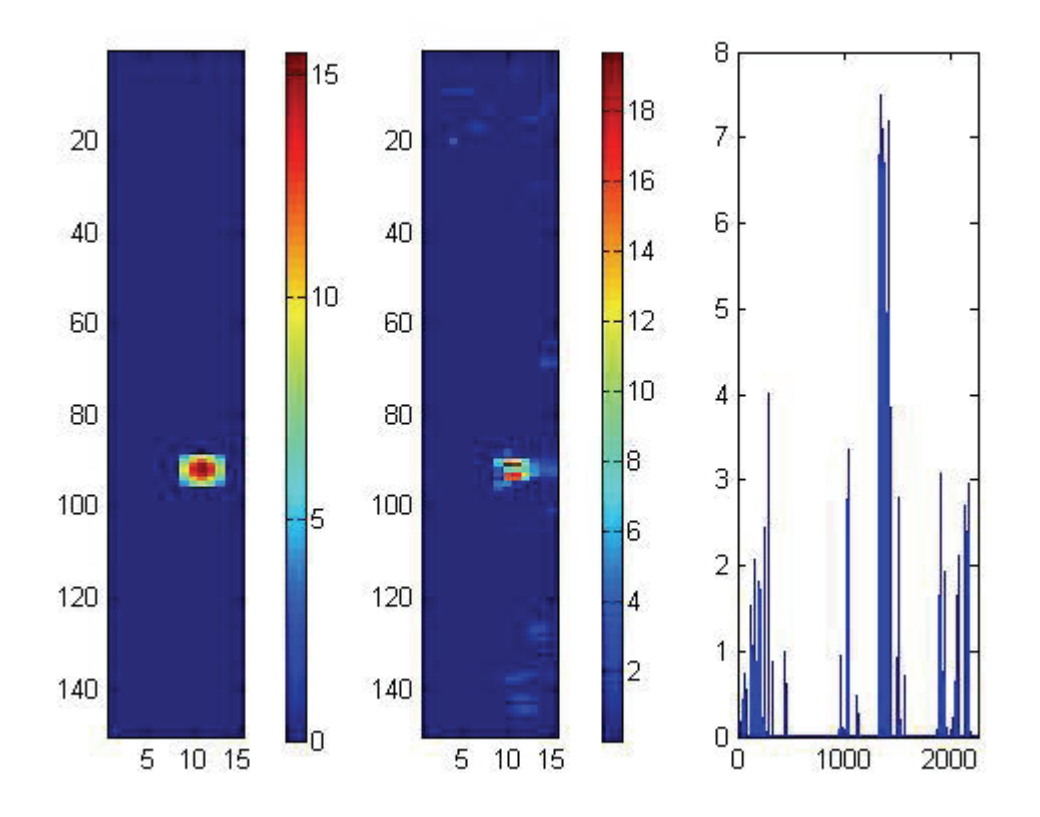

Abbildung A6: Richardson-Verfahren,  $\vec{b}^{\varepsilon} = 0.3$  *m*, 2000 Iterationen, *F* = 31.84 *m* 

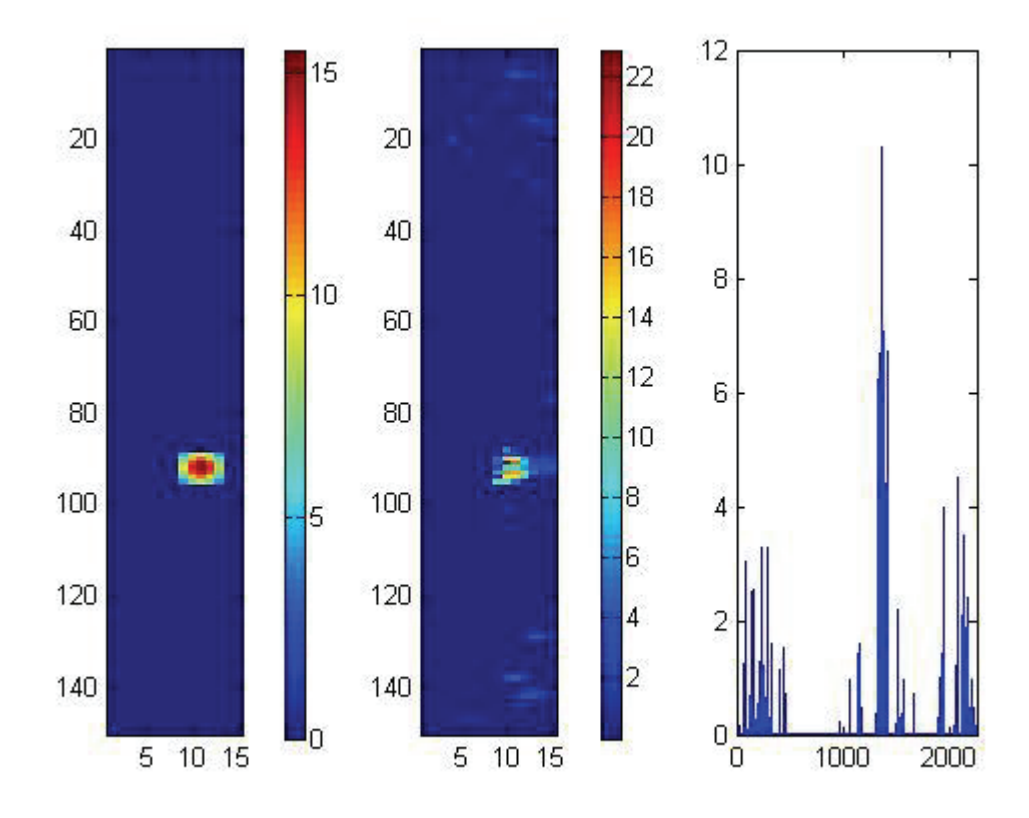

Abbildung A7: Richardson-Verfahren,  $\vec{b}^{\varepsilon} = 0.35$  m, 2000 Iterationen,  $F = 32.96$  m

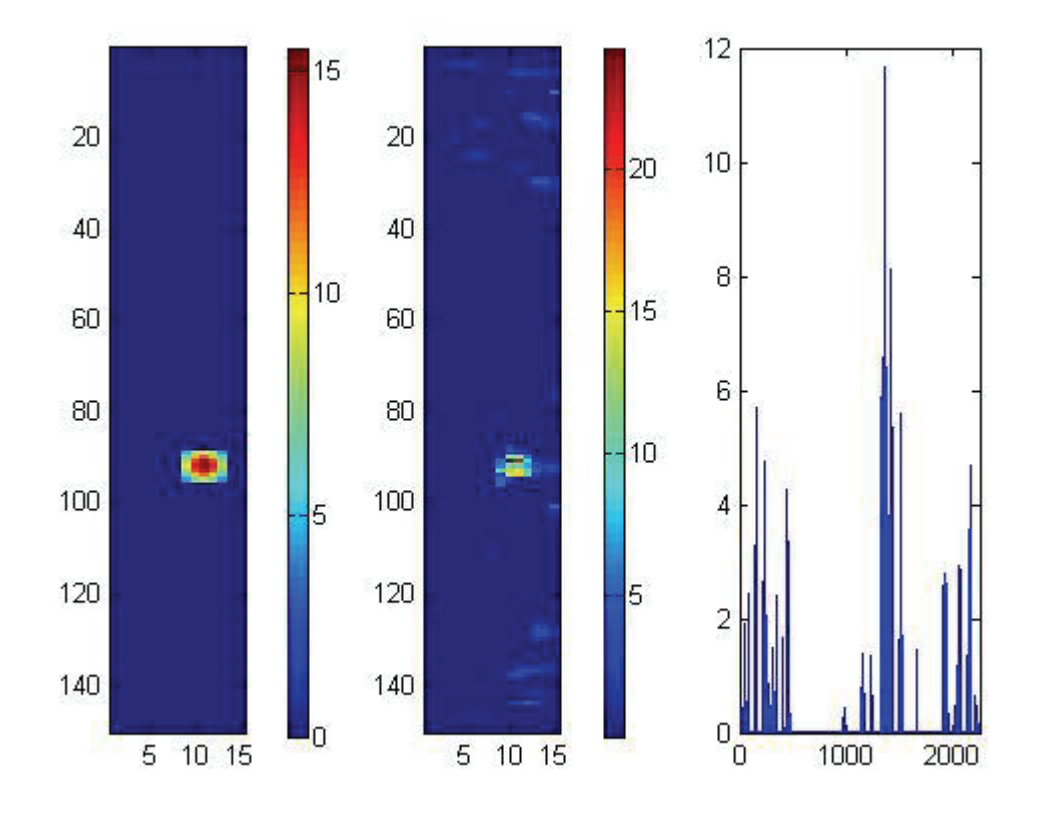

Abbildung A8: Richardson-Verfahren,  $\vec{b}^{\varepsilon} = 0.4$  *m*, 2000 Iterationen, *F* = 38.36 *m* 

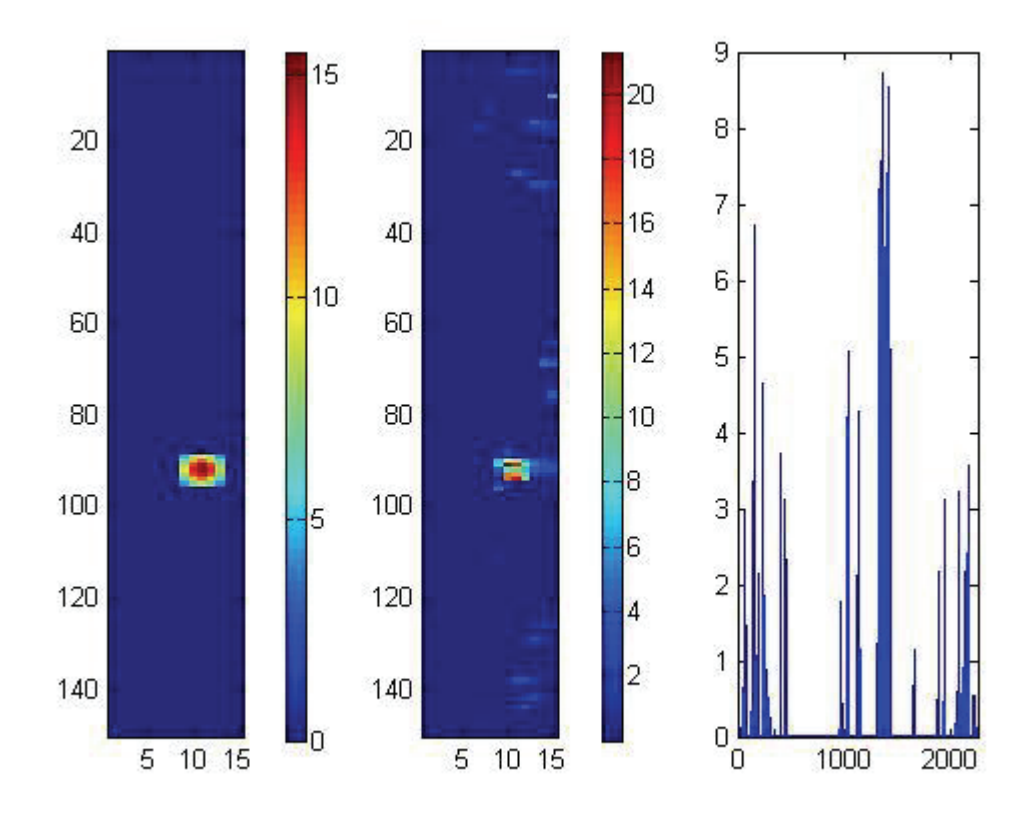

Abbildung A9: Richardson-Verfahren,  $\vec{b}^{\varepsilon} = 0.45$  *m*, 2000 Iterationen, *F* = 45.31 *m* 

### **8.2 Relaxiertes Richardson-Verfahren**

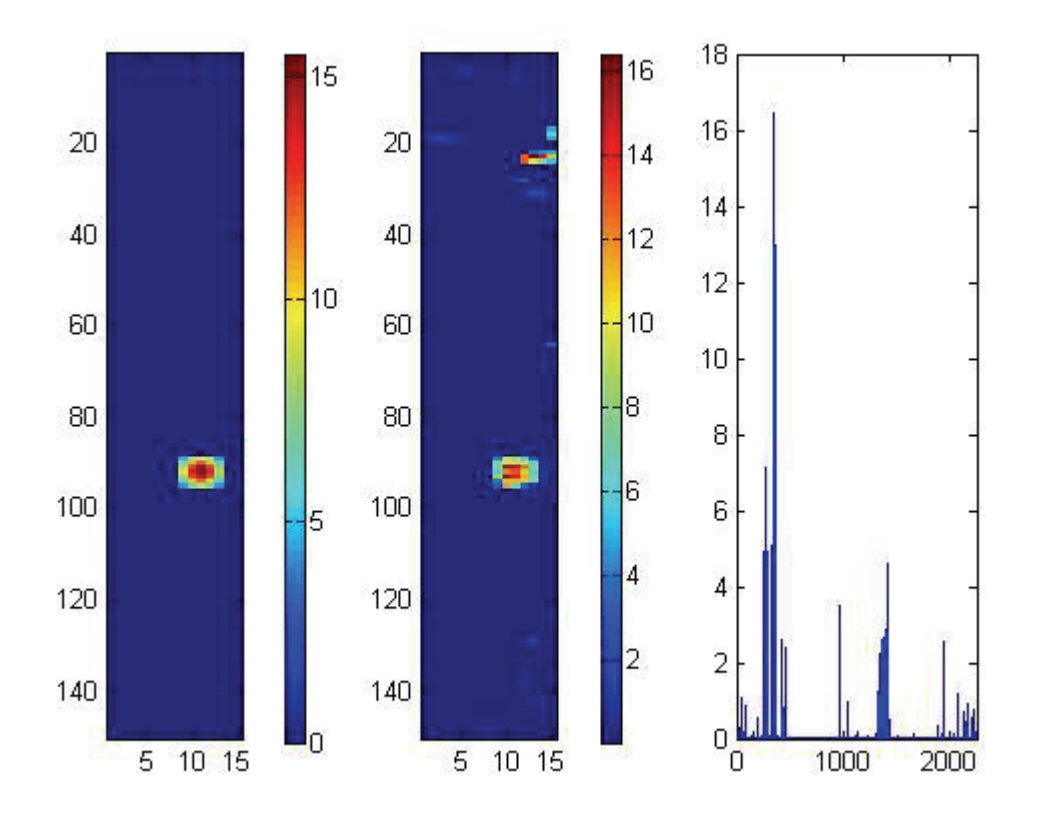

Abbildung B1: relaxiertes Richardson-Verfahren,  $\vec{b}^{\varepsilon} = 0.05$  *m*, 2000 Iterationen, *F* = 38.19 *m* 

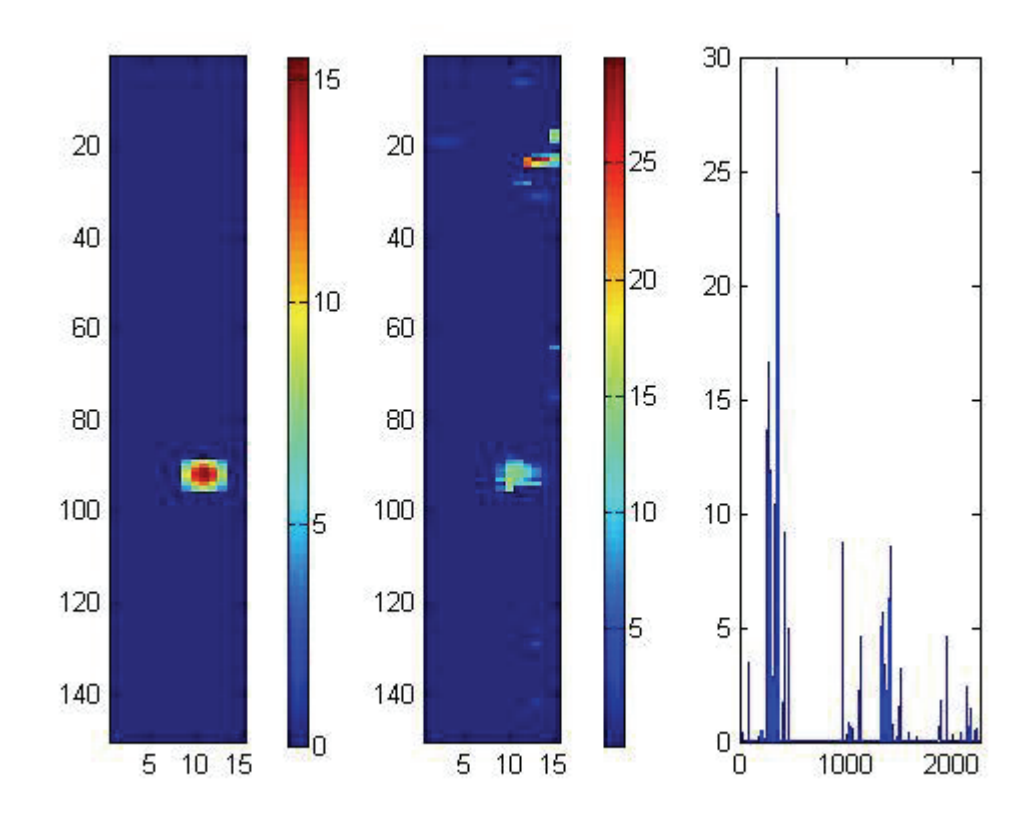

Abbildung B2: relaxiertes Richardson-Verfahren,  $\overrightarrow{b}^{\varepsilon} = 0.1$  *m*, 2000 Iterationen, *F = 73.27 m* 

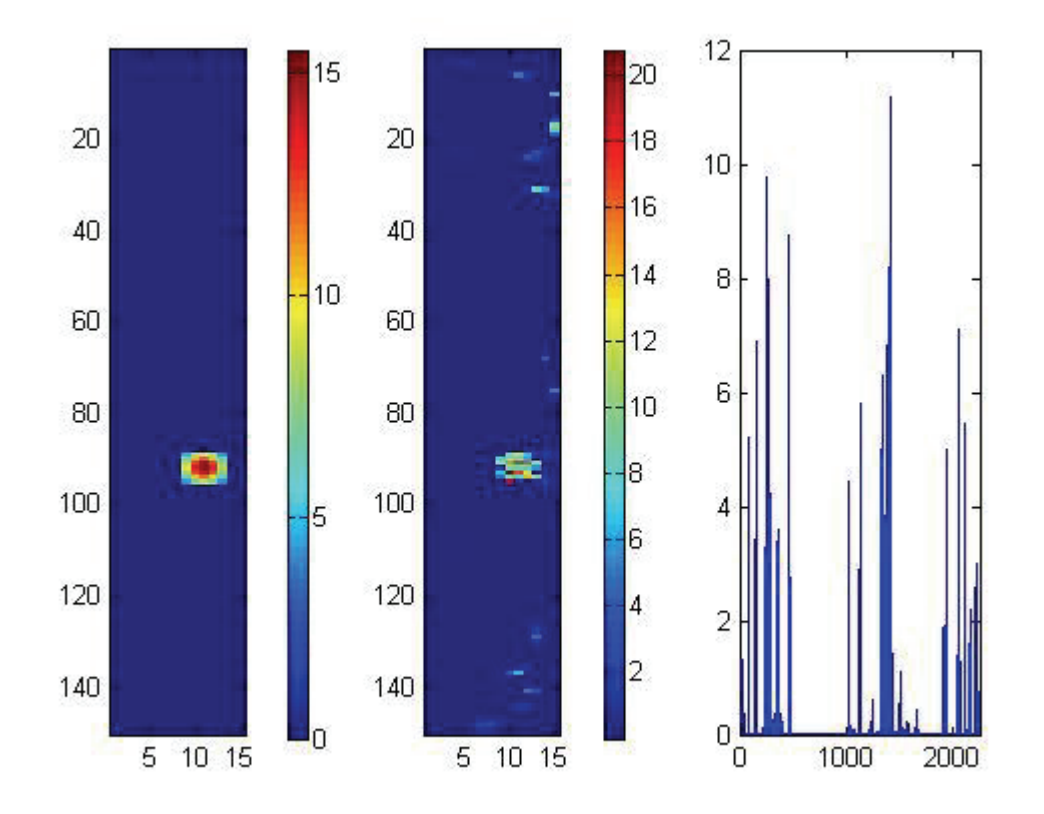

Abbildung B3: relaxiertes Richardson-Verfahren,  $\vec{b}^{\varepsilon} = 0.15$  *m*, 2000 Iterationen, *F = 44.46 m* 

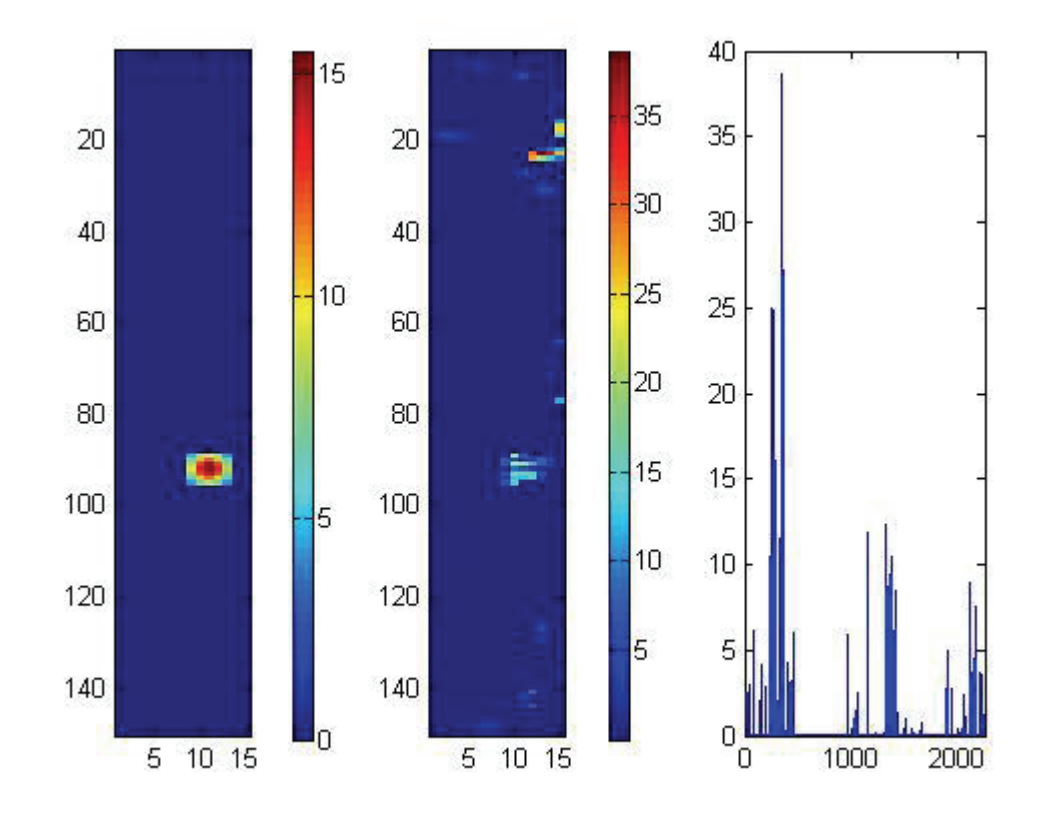

Abbildung B4: relaxiertes Richardson-Verfahren,  $\vec{b}^{\varepsilon} = 0.2~m,$  2000 Iterationen,  $F = 74.8~m$ 

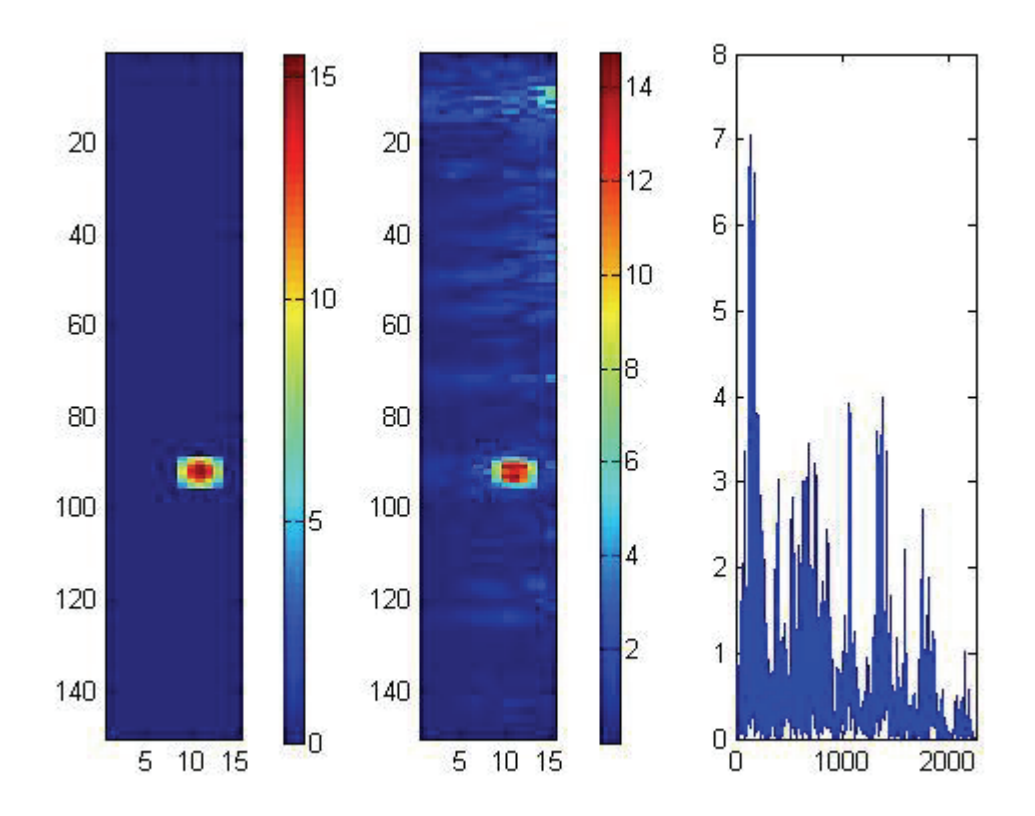

Abbildung C1: QR-Zerlegung,  $\vec{b}^{\varepsilon} = 0.05$  *m*, 2000 Iterationen,  $F = 49.34$  *m* 

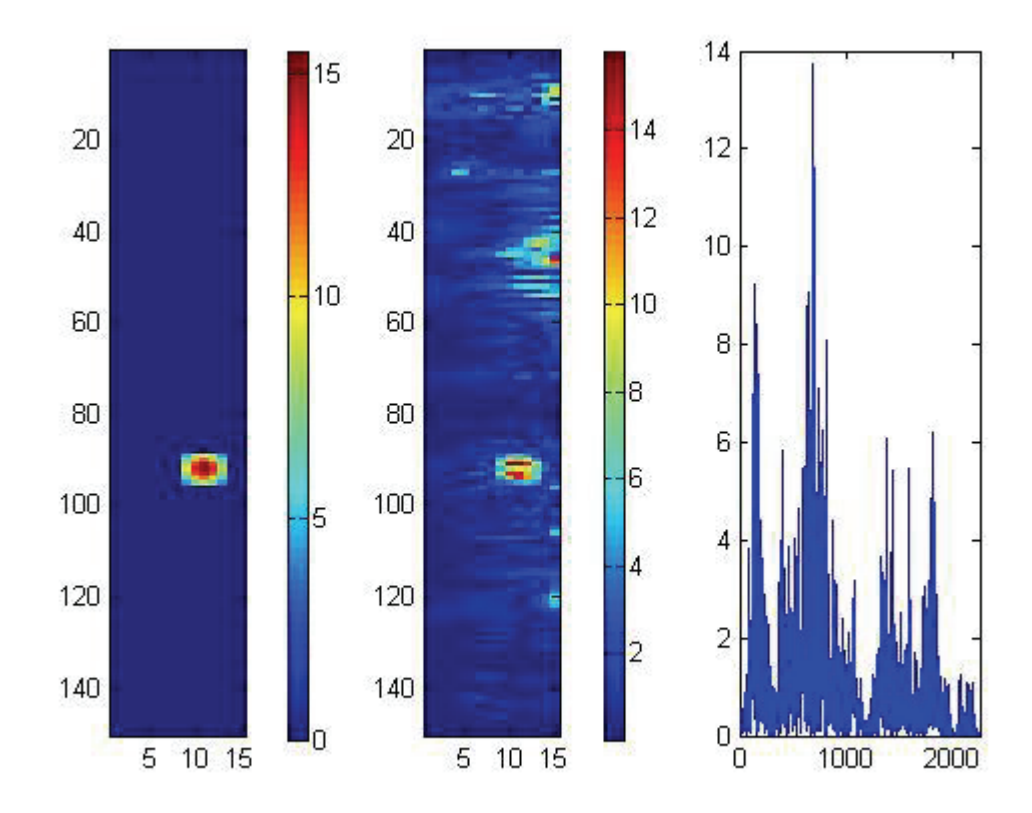

Abbildung C2: QR-Zerlegung,  $\vec{b}^{\varepsilon} = 0.1$  *m*, 2000 Iterationen, *F* = 75.63 *m* 

# **8.4 Verfahren der konjungierten Gradienten**

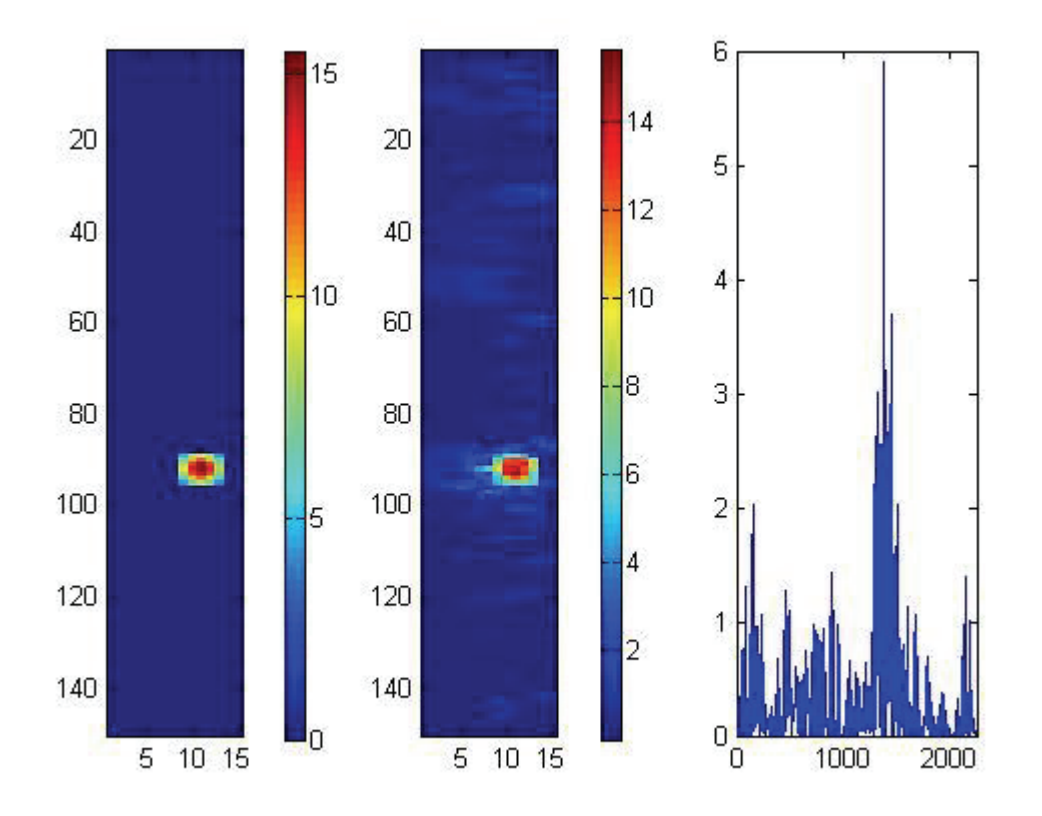

**Abbildung D1: Konjungierte Gradienten,**  $\vec{b}^{\varepsilon} = 0.05$ *m***, 2000 Iterationen,** *F* **= 25.15** *m* 

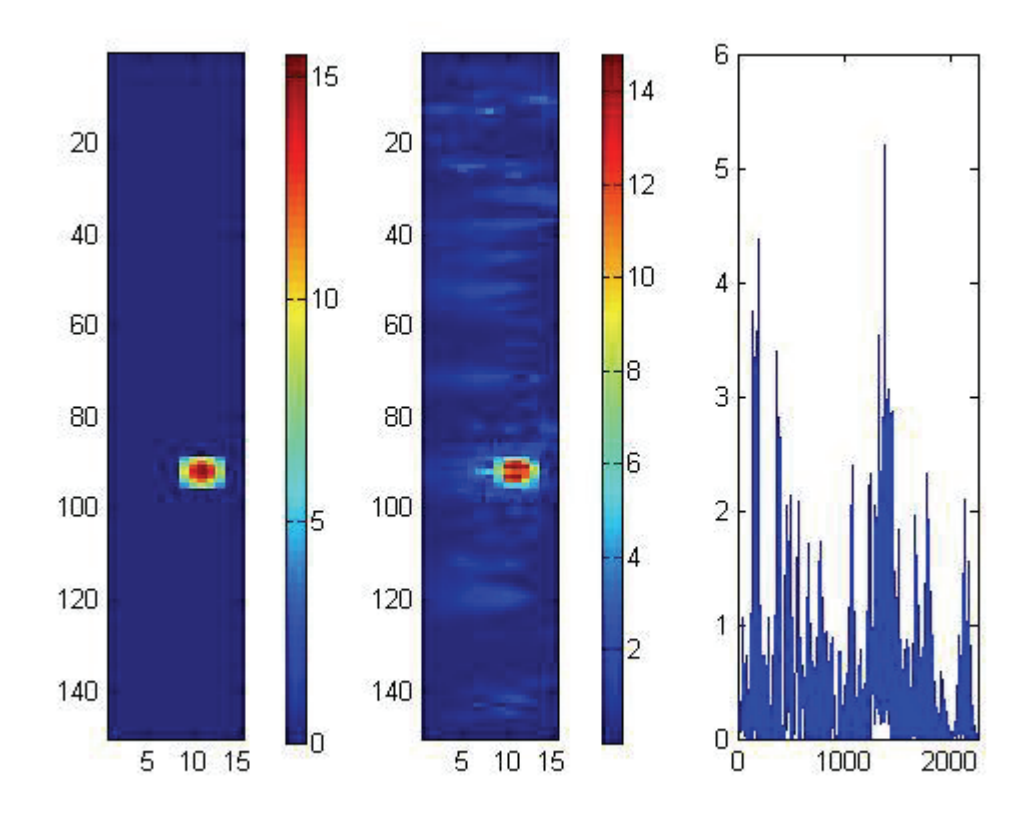

Abbildung D2: Konjungierte Gradienten,  $\vec{b}^{\varepsilon} = 0.1$  *m*, 2000 Iterationen, *F* = 34.99 *m* 

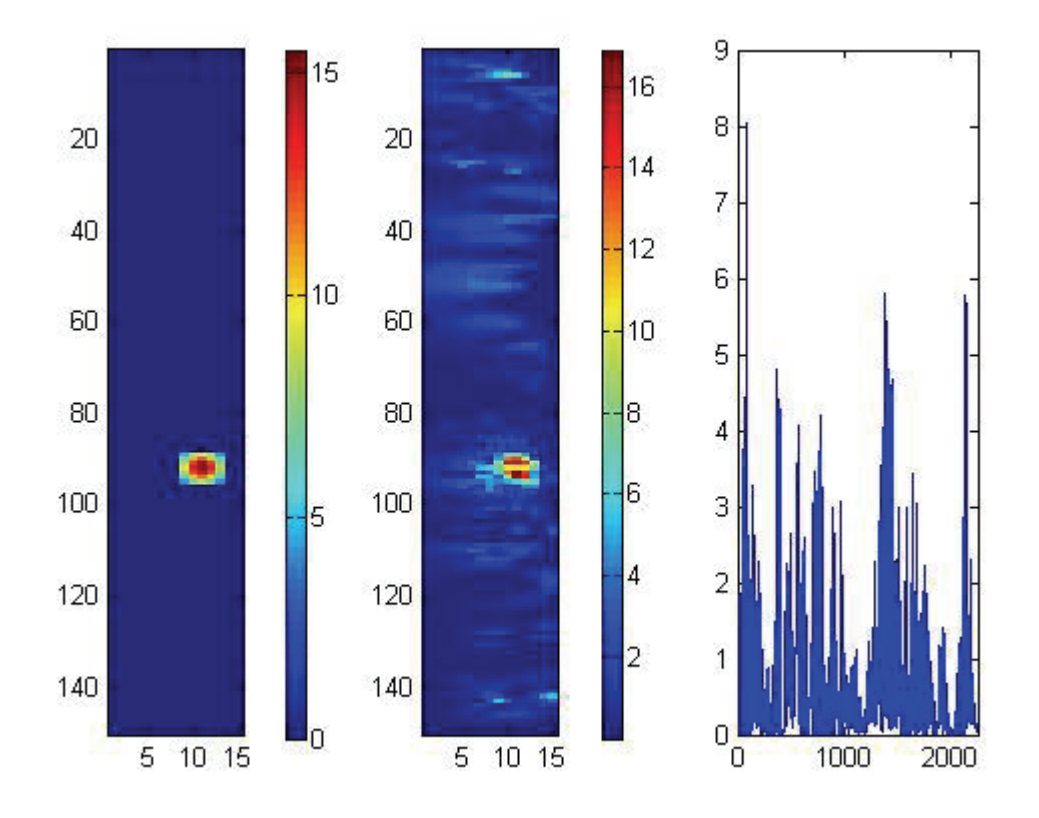

Abbildung D3: Konjungierte Gradienten,  $\vec{b}^{\varepsilon} = 0.15$  *m*, 2000 Iterationen, *F* = 56.11 *m* 

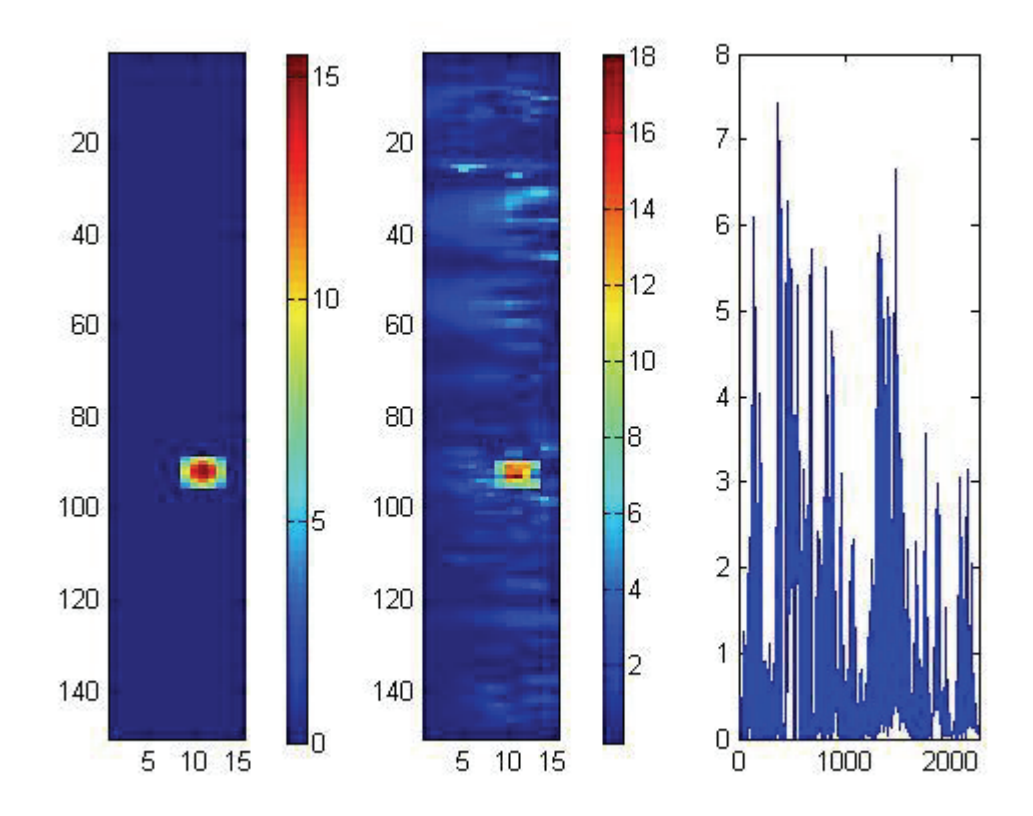

Abbildung D4: Konjungierte Gradienten,  $\vec{b}^{\varepsilon} = 0.2 m$ , 2000 Iterationen,  $F = 70.68 m$ 

### **Quellenverzeichnis**

- 1. Bormann, Peter: Inforblatt Tsunami. URL:http://bib.gfz-potsdam.de/ pub/m/infoblatt\_tsunami.pdf [Stand 13.03.2010]
- 2. Breitkreuz, Christoph / Bahlburg, Heinrich: Grundlagen der Geologie. Münster/ Potsdam. 1997
- 3. ComputerBase GmbH: Matlab. URL:http://www.computerbase.de/lexikon/Matlab [Stand 14.03.2010]
- 4. Dikau, Richard / Weichselgartner, Juergen: Der unruhige Planet. Der Mensch und die Naturgewalten. Darmstadt. 2005
- 5. Dlouhy, Daniel: Tsunamis Ursachen, Auswirkung und Vorsorgemaßnahmen.München. 2006
- 6. Falk, Carsten: Infoblatt GPS Technologie. URL:http://www.gitews.de/ fileadmin/documents/content/press/fact3000-dt\_01.pdf [Stand 03.05.2010]
- 7. GFZ Potzdam: German Indonesian Tsunami Early Warning System. URL:http://www.gitews.de/fileadmin/documents/content/press/fact3000-dt\_01.pdf [Stand 13.03.2010]
- 8. GFZ Potzdam: GPS-Technologien. URL:http://www.gitews.de/index.php?id=19 [Stand 03.05.2010]
- 9. GFZ Potzdam: Reflektometrie. URL: http://www.gitews.de/index.php?id=29&L=0 [Stand 10.05.2010]
- 10. Glason, Christian: Konkrete Mathematik. 2008. URL: http://www.uni-graz.at/ ~clason/numlak08/NumLAKSkript.pdf [Stand 19.05.2010]
- 11. LAGB: Seismologie. 2009. http://www.sachsen-anhalt.de/LPSA/index.php?id=20055 [Stand 21.05.2010]
- 12. Leitner, Ernst / Finckh, Uli / Fritsche, Frank: Wellen. URL:http://leifi.physik.uni-muenchen.de/web\_ph11/ umwelt-technik/11\_erdbeben/wellen/wellen.htm [Stand 14.03.2010]
- 13. Meister, Andreas: Numerik linearer Gleichungssysteme. 3. Überarbeitete Aufl. Berlin. 2008
- 14. Schönrock, Manuela: GPS-based earthquake parameter reconstruction within the German Indonesian Tsunami Early Warning System. Neubrandenburg. 2009
- 15. Schwanke, Karsten u.a.: Naturkatastrophen. Wirbelstürme, Beben, Vulkanausbrüche Entfesselte Gewalten und Ihre Folgen. Berlin/Heidelberg. 2009
- 16. Trageser, Gerhard: Naturgewalten. Heidelberg. 2007
- 17. Westermann u.a.: Plattentektonik. URL: http://www.diercke.de/ bilder/omeda/800/6276E\_1\_Erde\_Plattentektoni.jpg
- 18. Wikipedia Foundation Inc.: Verwerfung. o.J. URL: http://de.wikipedia.org/wiki/ Verwerfung\_%28Geologie%29 [Stand 21.05.2010]
- 19. Wikimedia Foundation Inc.: Gauß Verfahren. o.J.URL: http://de.wikipedia.org/ wiki/Gau%C3%9Fsches\_Eliminationsverfahren [Stand 05.05.2010]
- 20. Wikimedia Foundation Inc.: o.J. German Indonesian Tsunami Early Warning System: URL:http://de.wikipedia.org/wiki/ German\_Indonesian\_Tsunami\_Early\_Warning\_System Stand[05.05.2010]

# **Eidesstattliche Erklärung**

Hiermit versichere ich, die vorliegende Bachelorarbeit ohne Hilfe Dritter und nur mit den angegebenen Quellen und Hilfsmitteln angefertigt zu haben. Alle Stellen, die aus den Quellen entnommen wurden, sind als solche kenntlich gemacht worden. Diese Arbeit hat in gleicher oder ähnlicher Form noch keiner Prüfungsbehörde vorgelegen.

Neubrandenburg, den 01.06.2010

*Unterschrift*